### Supercomputing in Plain English **Overview: What the Heck is Supercomputing?**

#### **Henry Neeman, University of Oklahoma**

**Director, OU Supercomputing Center for Education & Research (OSCER) Assistant Vice President, Information Technology – Research Strategy Advisor Associate Professor, Gallogly College of Engineering Adjunct Associate Professor, School of Computer Science Tuesday January 23 2018**

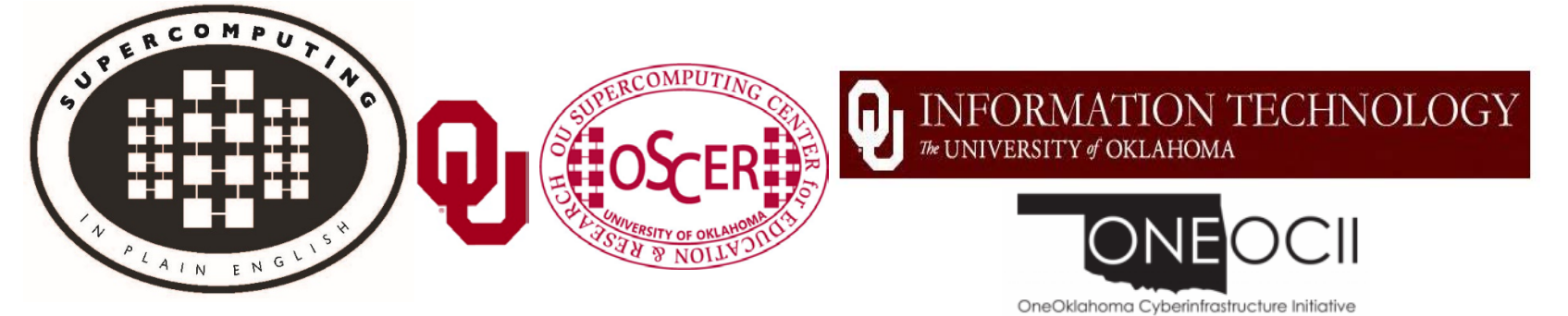

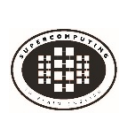

### **This is an experiment!**

#### It's the nature of these kinds of videoconferences that **FAILURES ARE GUARANTEED TO HAPPEN! NO PROMISES!**

- So, please bear with us. Hopefully everything will work out well enough.
- If you lose your connection, you can retry the same kind of connection, or try connecting another way.
- Remember, if all else fails, you always have the phone bridge to fall back on.
- **PLEASE MUTE YOURSELF.**

#### **PLEASE MUTE YOURSELF.**

#### **PLEASE MUTE YOURSELF.**

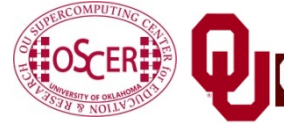

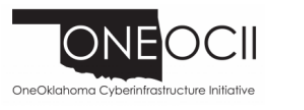

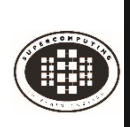

### **PLEASE MUTE YOURSELF**

No matter how you connect, **PLEASE MUTE YOURSELF**, so that we cannot hear you.

- At OU, we will turn off the sound on all conferencing technologies.
- That way, we won't have problems with **echo cancellation**.
- Of course, that means we cannot hear questions.
- So for questions, you'll need to send e-mail:

[supercomputinginplainenglish@gmail.com](mailto:supercomputinginplainenglish@gmail.com)

### **PLEASE MUTE YOURSELF. PLEASE MUTE YOURSELF.**

#### **PLEASE MUTE YOURSELF.**

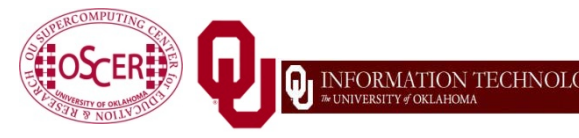

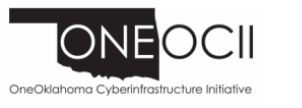

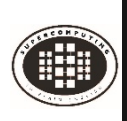

### **Download the Slides Beforehand**

Before the start of the session, please download the slides from the Supercomputing in Plain English website:

<http://www.oscer.ou.edu/education/>

That way, if anything goes wrong, you can still follow along with just audio.

#### **PLEASE MUTE YOURSELF. PLEASE MUTE YOURSELF. PLEASE MUTE YOURSELF.**

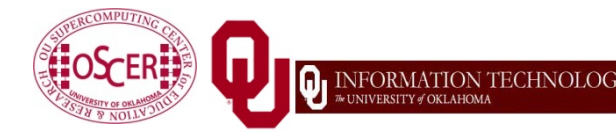

Supercomputing in Plain English: Overview Tue Jan 23 2018  $\frac{1}{4}$ 

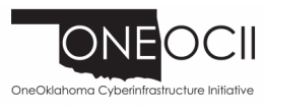

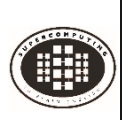

### **YouTube**

You can watch from a Windows, MacOS or Linux laptop or an Android or iOS handheld using YouTube.

Go to YouTube via your preferred web browser or app, and then search for:

**Supercomputing InPlainEnglish**

(**InPlainEnglish** is all one word.)

Many thanks to Skyler Donahue of OneNet for providing this. **PLEASE MUTE YOURSELF. PLEASE MUTE YOURSELF. PLEASE MUTE YOURSELF.**

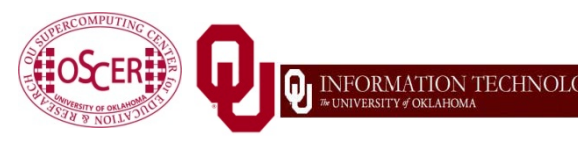

Supercomputing in Plain English: Overview Tue Jan 23 2018  $\frac{1}{5}$ 

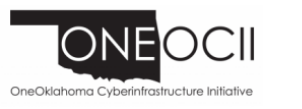

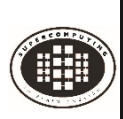

You can watch from a Windows, MacOS or Linux laptop or an Android or iOS handheld using Twitch.

Go to:

**<http://www.twitch.tv/sipe2018>**

Many thanks to Skyler Donahue of OneNet for providing this. **PLEASE MUTE YOURSELF. PLEASE MUTE YOURSELF. PLEASE MUTE YOURSELF.**

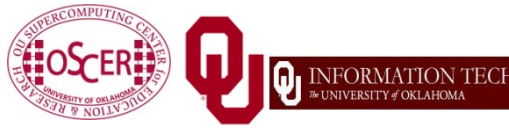

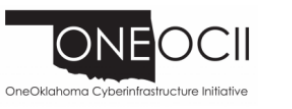

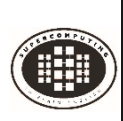

### **Wowza #1**

You can watch from a Windows, MacOS or Linux laptop using Wowza from the following URL:

<http://jwplayer.onenet.net/streams/sipe.html>

If that URL fails, then go to:

<http://jwplayer.onenet.net/streams/sipebackup.html>

Many thanks to Skyler Donahue of OneNet for providing this. **PLEASE MUTE YOURSELF. PLEASE MUTE YOURSELF. PLEASE MUTE YOURSELF.**

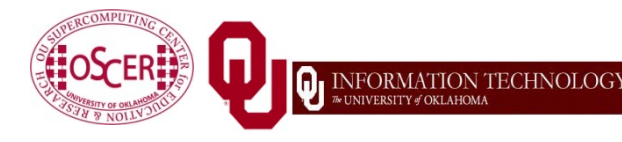

Supercomputing in Plain English: Overview Tue Jan 23 2018  $\frac{1}{2}$ 

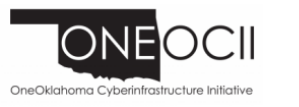

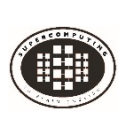

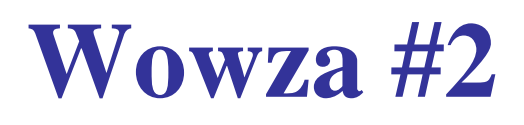

Wowza has been tested on multiple browsers on each of:

- Windows 10: IE, Firefox, Chrome, Opera, Safari
- MacOS: Safari, Firefox
- **Linux: Firefox, Opera**

We've also successfully tested it via apps on devices with:

- Android
- $\blacksquare$  iOS

Many thanks to Skyler Donahue of OneNet for providing this.

#### **PLEASE MUTE YOURSELF.**

#### **PLEASE MUTE YOURSELF.**

#### **PLEASE MUTE YOURSELF.**

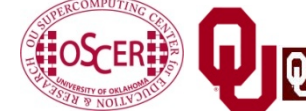

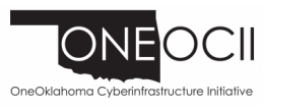

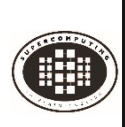

### **Toll Free Phone Bridge**

**IF ALL ELSE FAILS**, you can use our US TOLL phone bridge: 405-325-6688 684 684 #

#### NOTE: This is for **US** call-ins **ONLY**.

**PLEASE MUTE YOURSELF** and use the phone to listen.

Don't worry, we'll call out slide numbers as we go.

Please use the phone bridge **ONLY IF** you cannot connect any other way: the phone bridge can handle only 100 simultaneous connections, and we have over 1000 participants.

Many thanks to OU CIO Eddie Huebsch for providing the phone bridge.**.**

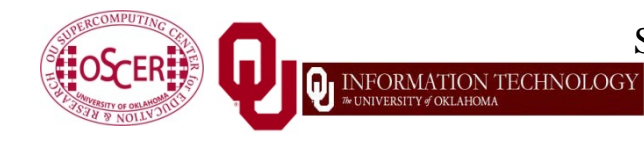

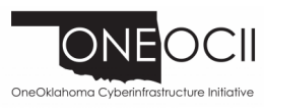

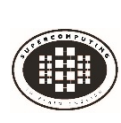

No matter how you connect, **PLEASE MUTE YOURSELF**, so that we cannot hear you.

- (For YouTube, Twitch and Wowza, you don't need to do that, because the information only goes from us to you, not from you to us.)
- At OU, we will turn off the sound on all conferencing technologies.
- That way, we won't have problems with **echo cancellation**.
- Of course, that means we cannot hear questions.
- So for questions, you'll need to send e-mail.

**PLEASE MUTE YOURSELF.**

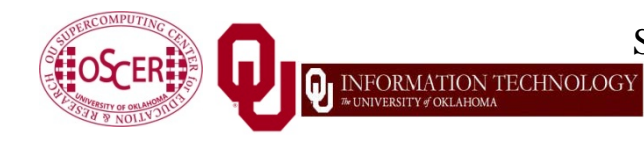

Supercomputing in Plain English: Overview Tue Jan 23 2018  $\frac{10}{10}$ 

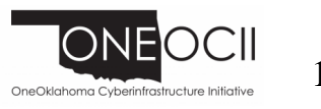

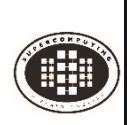

### **Questions via E-mail Only**

Ask questions by sending e-mail to:

[supercomputinginplainenglish@gmail.com](mailto:supercomputinginplainenglish@gmail.com)

All questions will be read out loud and then answered out loud.

#### **DON'T USE CHAT OR VOICE FOR QUESTIONS!**

No one will be monitoring any of the chats, and if we can hear your question, you're creating an **echo cancellation** problem.

#### **PLEASE MUTE YOURSELF. PLEASE MUTE YOURSELF.**

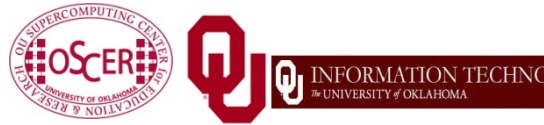

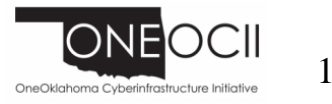

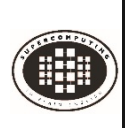

### **Onsite: Talent Release Form**

If you're attending onsite, you **MUST** do one of the following:

complete and sign the Talent Release Form,

#### **OR**

- sit behind the cameras (where you can't be seen) and don't talk at all.
- If you aren't onsite, then **PLEASE MUTE YOURSELF.**

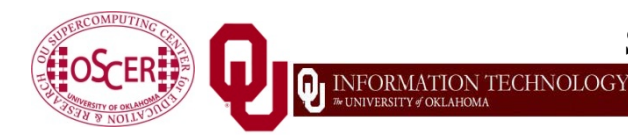

Supercomputing in Plain English: Overview Tue Jan 23 2018  $\frac{1}{2}$  12

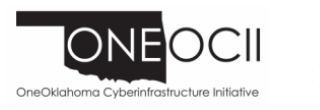

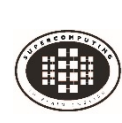

### **TENTATIVE Schedule**

Tue Jan 23: Overview: What the Heck is Supercomputing? Tue Jan 30: The Tyranny of the Storage Hierarchy Tue Feb 6: Instruction Level Parallelism Tue Feb 13: Stupid Compiler Tricks Tue Feb 20: Shared Memory Multithreading Tue Feb 27: Distributed Multiprocessing Tue March 6: Applications and Types of Parallelism Tue March 13: Multicore Madness Tue March 20: **NO SESSION** (OU's Spring Break) Tue March 27: High Throughput Computing Tue Apr 3: GPGPU: Number Crunching in Your Graphics Card Tue Apr 10: Grab Bag: Scientific Libraries, I/O Libraries, Visualization Tue Apr 17: Topic to be announced Tue Apr 24: Topic to be announced Tue May 1: Topic to be announced

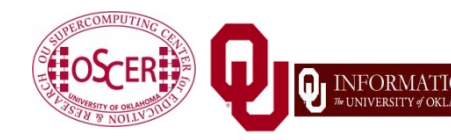

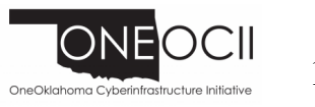

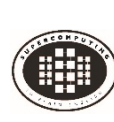

### **Thanks for helping!**

- OU IT
	- OSCER operations staff (Dave Akin, Patrick Calhoun, Kali McLennan, Jason Speckman, Brett Zimmerman)
	- OSCER Research Computing Facilitators (Jim Ferguson, Horst Severini)
	- **Debi Gentis, OSCER Coordinator**
	- Kyle Dudgeon, OSCER Manager of Operations
	- Ashish Pai, Managing Director for Research IT Services
	- **The OU IT network team**
	- **OU CIO Eddie Huebsch**
- OneNet: Skyler Donahue
- Oklahoma State U: Dana Brunson

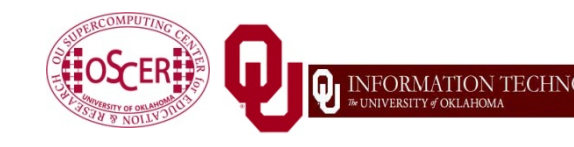

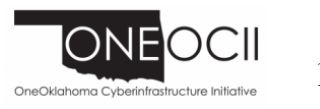

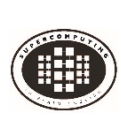

### **This is an experiment!**

#### It's the nature of these kinds of videoconferences that **FAILURES ARE GUARANTEED TO HAPPEN! NO PROMISES!**

- So, please bear with us. Hopefully everything will work out well enough.
- If you lose your connection, you can retry the same kind of connection, or try connecting another way.
- Remember, if all else fails, you always have the phone bridge to fall back on.
- **PLEASE MUTE YOURSELF.**

#### **PLEASE MUTE YOURSELF.**

#### **PLEASE MUTE YOURSELF.**

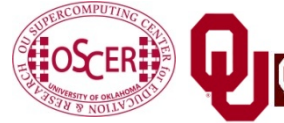

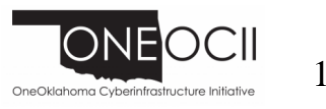

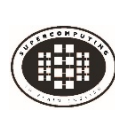

### **Coming in 2018!**

 Coalition for Advancing Digital Research & Education (CADRE) Conference: Apr 17-18 2018 @ Oklahoma State U, Stillwater OK USA

<https://hpcc.okstate.edu/cadre-conference>

Linux Clusters Institute workshops

<http://www.linuxclustersinstitute.org/workshops/>

- Introductory HPC Cluster System Administration: May 14-18 2018 @ U Nebraska, Lincoln NE USA
- Intermediate HPC Cluster System Administration: Aug 13-17 2018 @ Yale U, New Haven CT USA
- Great Plains Network Annual Meeting: details coming soon
- Advanced Cyberinfrastructure Research & Education Facilitators (ACI-REF) Virtual Residency Aug 5-10 2018, U Oklahoma, Norman OK USA
- PEARC 2018, July 22-27, Pittsburgh PA USA

<https://www.pearc18.pearc.org/>

IEEE Cluster 2018, Sep 10-13, Belfast UK

[https://cluster2018.github.io](https://cluster2018.github.io/)

- **OKLAHOMA SUPERCOMPUTING SYMPOSIUM 2018, Sep 25-26 2018 @ OU**
- SC18 supercomputing conference, Nov 11-16 2018, Dallas TX USA

<http://sc18.supercomputing.org/>

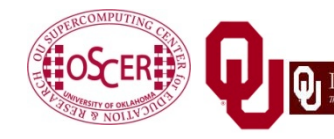

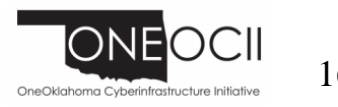

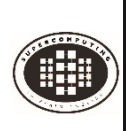

### **People**

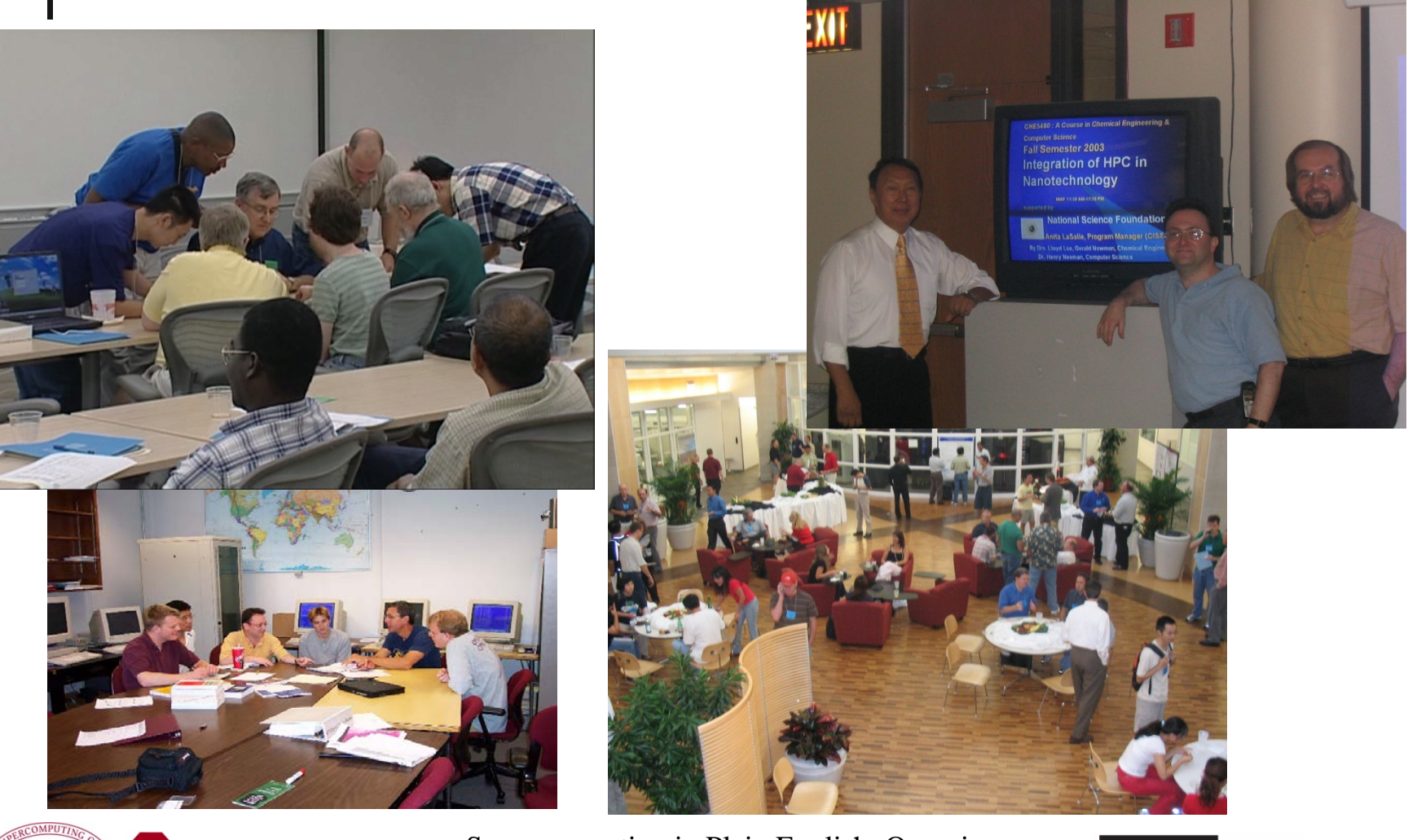

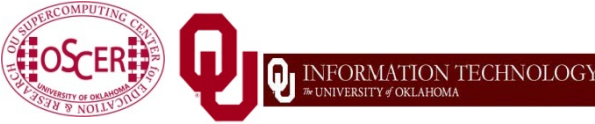

Supercomputing in Plain English: Overview Tue Jan 23 2018<br>Tue Jan 23 2018 17

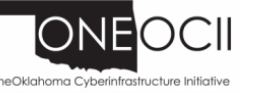

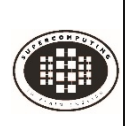

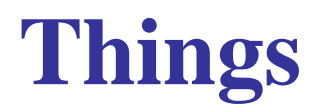

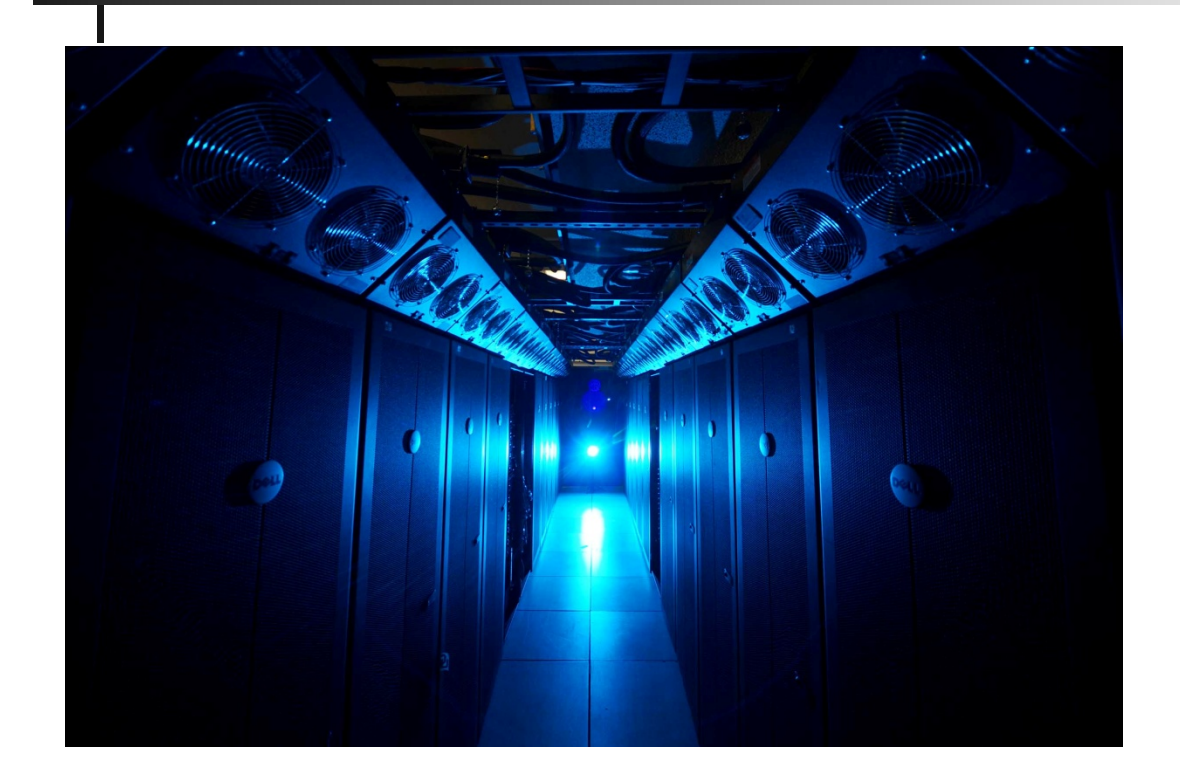

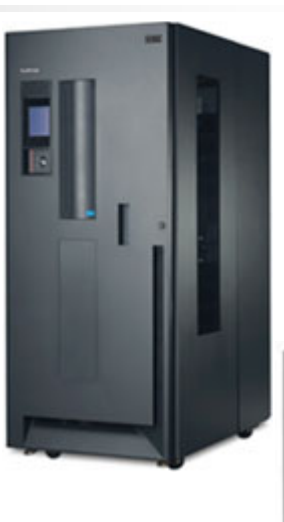

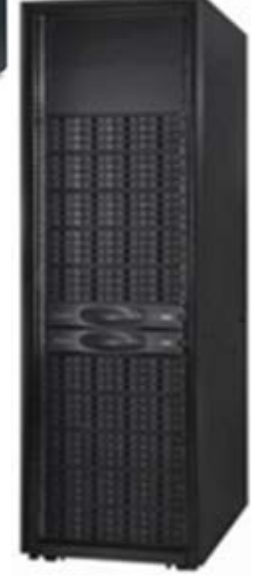

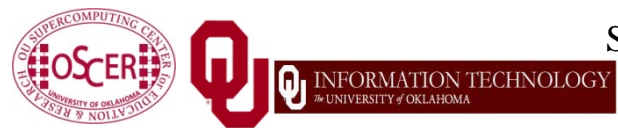

Supercomputing in Plain English: Overview

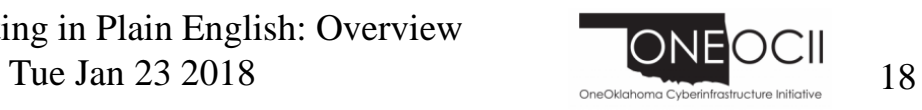

# **Thanks for your attention!**

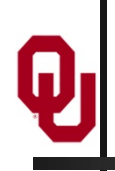

**Questions? [www.oscer.ou.edu](http://www.oscer.ou.edu/)**

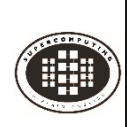

### **What is Supercomputing?**

#### *Supercomputing* is the **biggest, fastest computing right this minute**.

- Likewise, a *supercomputer* is one of the biggest, fastest computers right this minute.
- So, the definition of supercomputing is **constantly changing**.
- **Rule of Thumb**: A supercomputer is typically at least 100 times as powerful as a PC.
- **Jargon**: Supercomputing is also known as *High Performance Computing* **(HPC)** or *High End Computing* **(HEC**) or *Cyberinfrastructure* **(CI).**

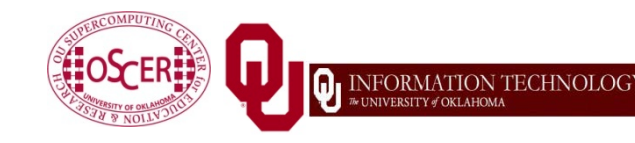

Supercomputing in Plain English: Overview

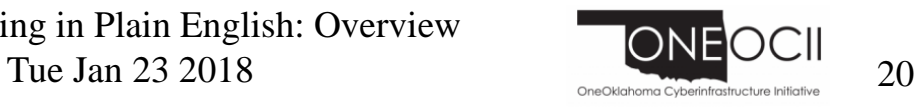

### **Fastest Supercomputer vs. Moore**

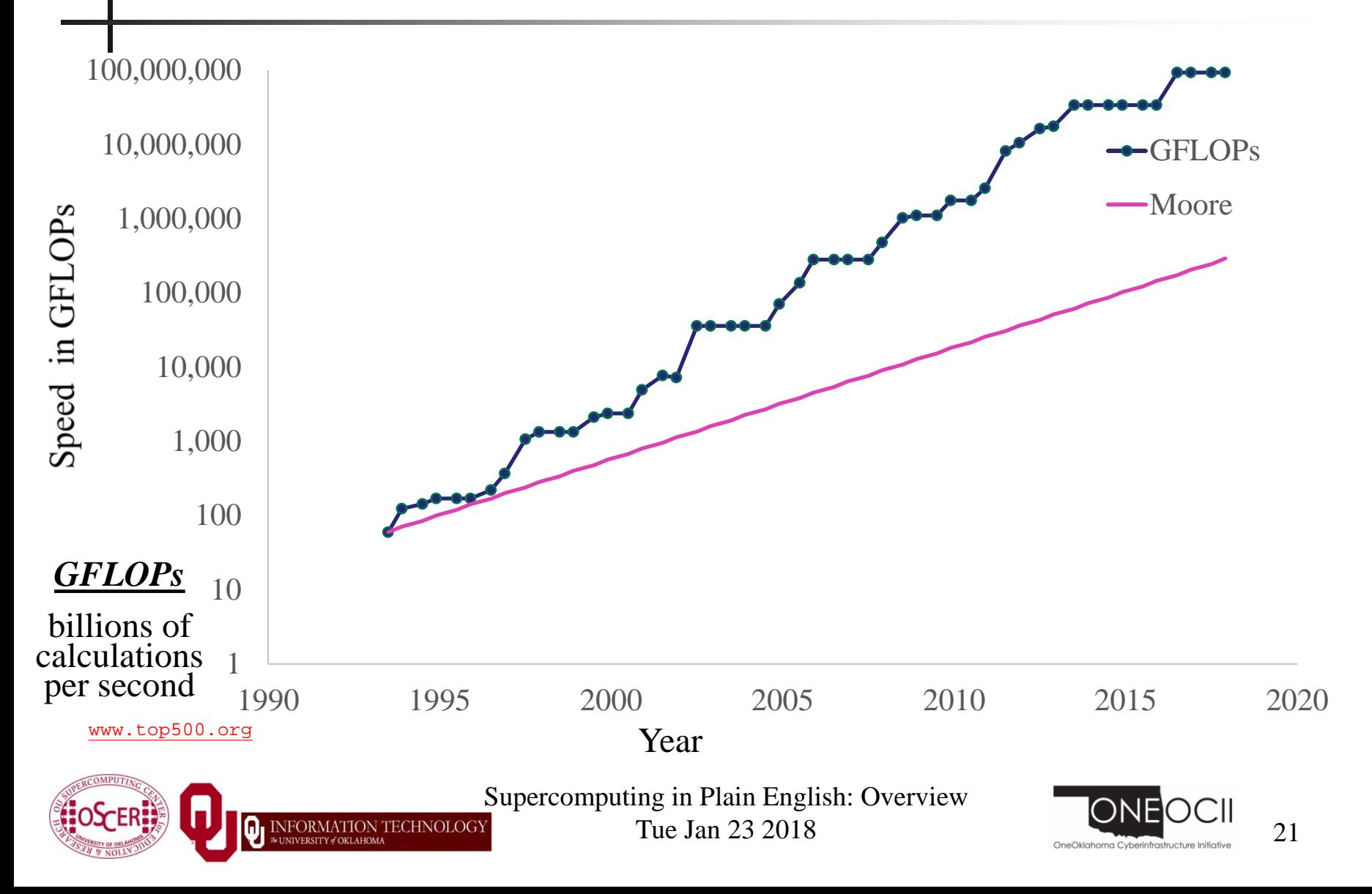

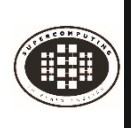

### **What is Supercomputing About?**

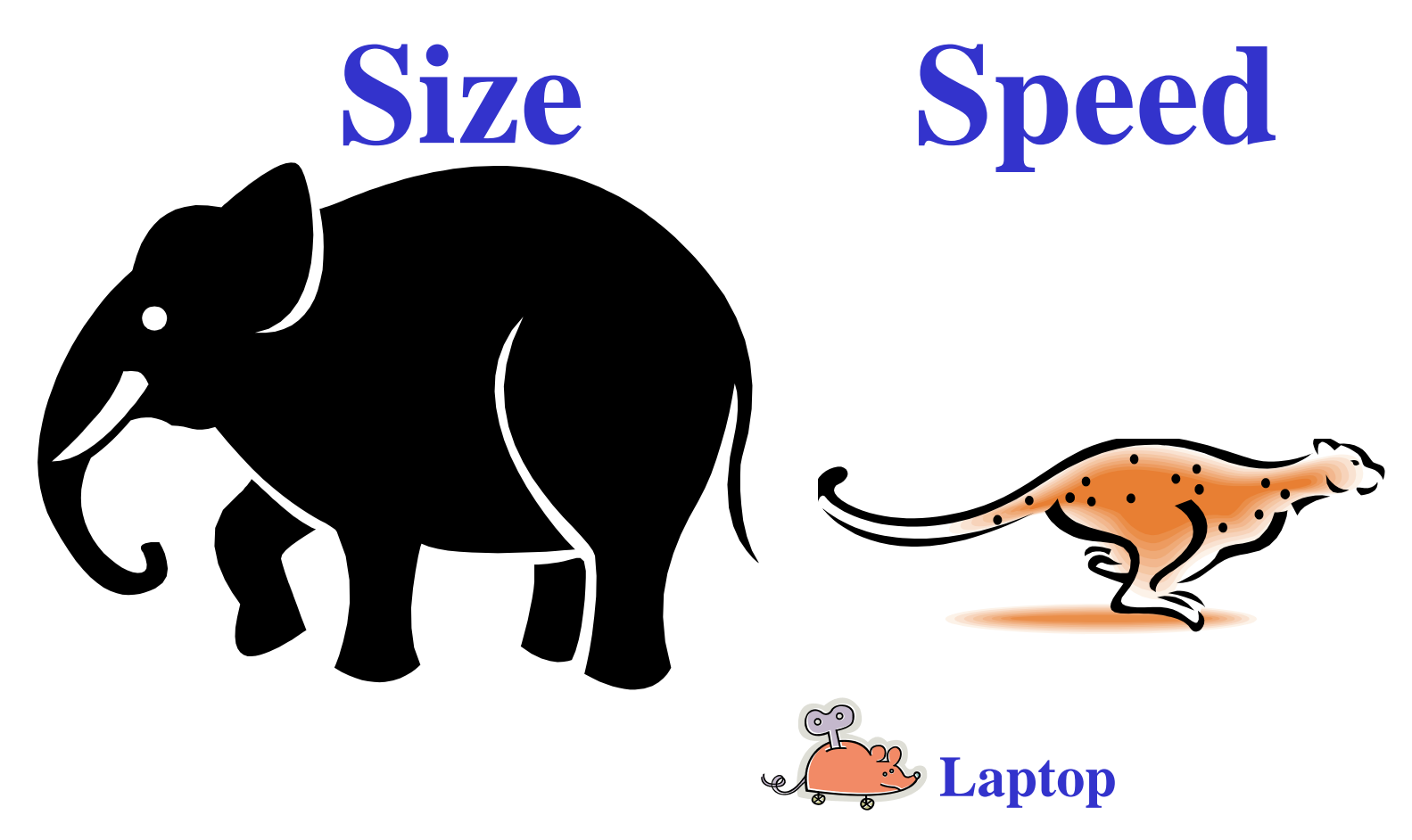

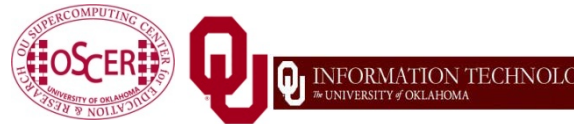

Supercomputing in Plain English: Overview

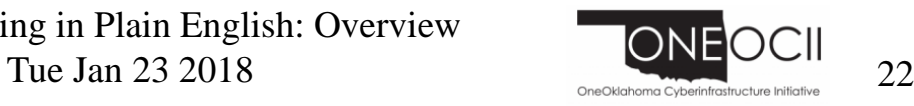

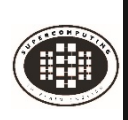

### **What is Supercomputing About?**

 **Size**: Many problems that are interesting to scientists and engineers **can't fit on a PC** – usually because they need more than a few GB of RAM, or more than a few 100 GB of disk.

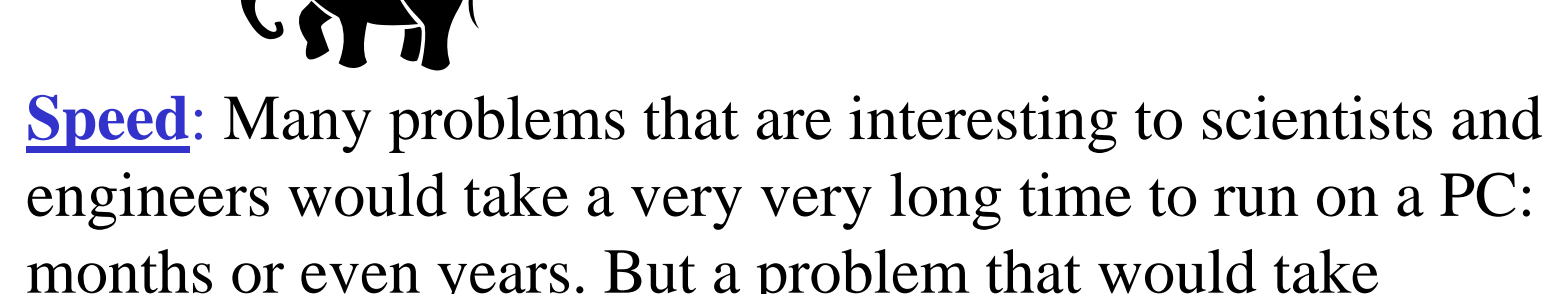

months or even years. But a problem that would take **a month on a PC** might take only **an hour on a** 

**supercomputer**.

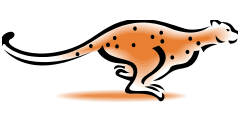

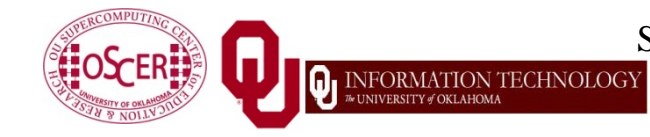

Supercomputing in Plain English: Overview Tue Jan  $23\ 2018$   $\frac{1}{23}$   $\frac{1}{23}$ 

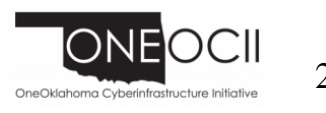

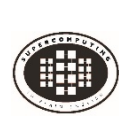

### **What Is HPC Used For?**

 $[1]$ 

- *Simulation* of physical phenomena, such as
	- **Neather forecasting**
	- Galaxy formation
	- Oil reservoir management
- *Data mining*: finding **needles** of information in a **haystack** of data, such as
	- Gene sequencing
	- Signal processing
	- Detecting storms that might produce tornados
- *Visualization*: turning a vast sea of **data** into **pictures** that a scientist can understand

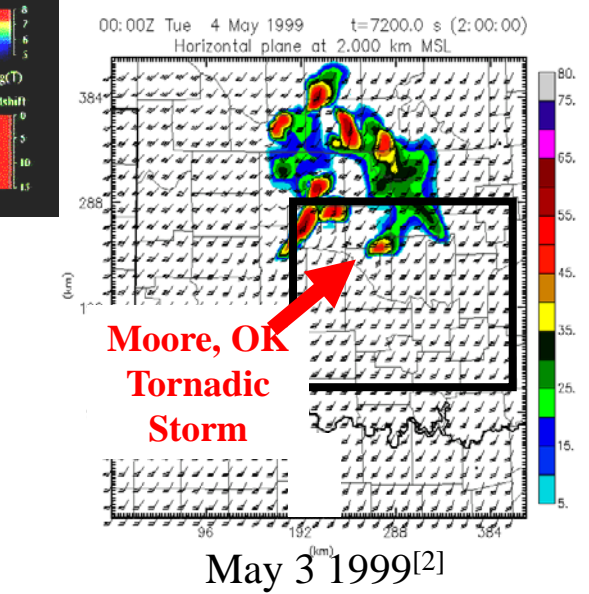

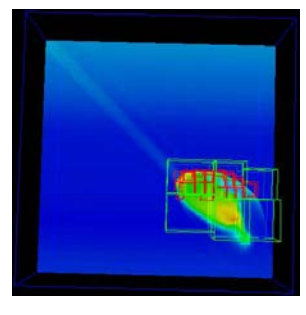

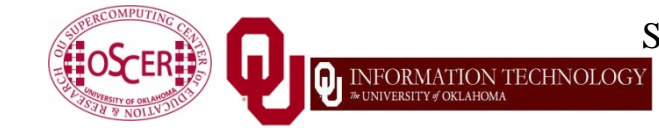

Supercomputing in Plain English: Overview Tue Jan  $23\ 2018$   $\frac{32018}{24}$ 

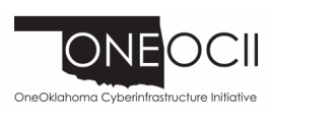

[3]

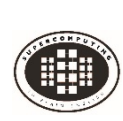

### **Supercomputing Issues**

- The tyranny of the *storage hierarchy*
- *Parallelism*: doing multiple things at the same time

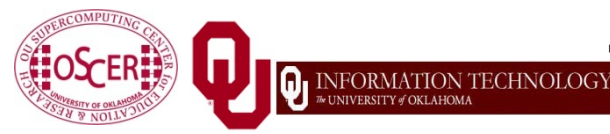

Supercomputing in Plain English: Overview Tue Jan  $23\ 2018$   $\frac{325}{25}$ 

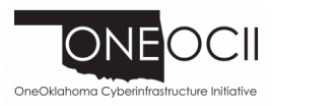

### **What is a Cluster Supercomputer?**

"… [W]hat a ship is … It's not just a keel and hull and a deck and sails. That's what a ship needs. But what a ship is ... is freedom."

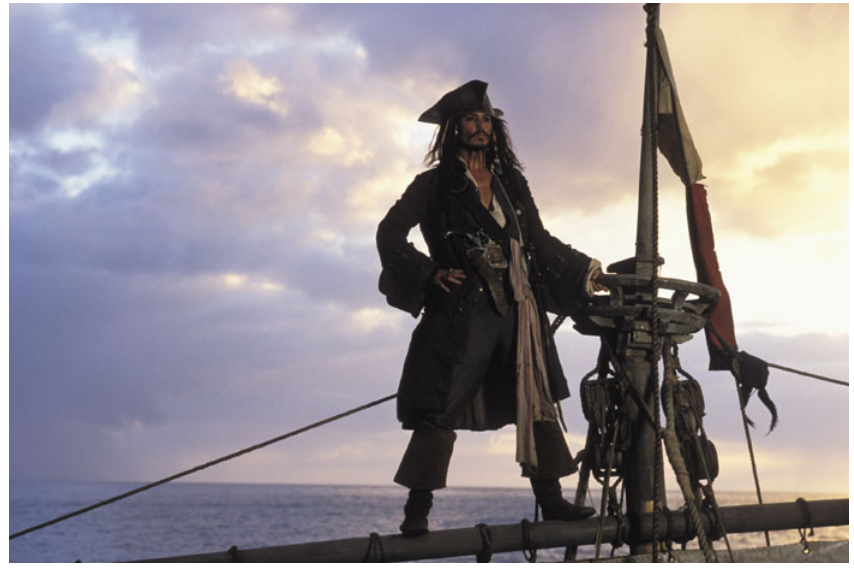

– Captain Jack Sparrow

"Pirates of the Caribbean"

[http://lh3.ggpht.com/\\_6hgSmco4R9M/SfpFA3057zI/AAAAAAAACSg/G-AGCgLrQOk/s1600-h/pirates%5B5%5D.jpg](http://lh3.ggpht.com/_6hgSmco4R9M/SfpFA3057zI/AAAAAAAACSg/G-AGCgLrQOk/s1600-h/pirates%5B5%5D.jpg)

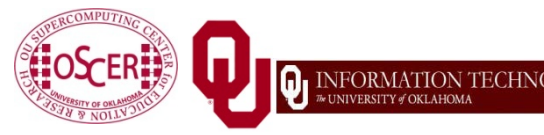

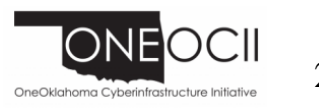

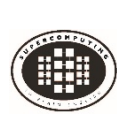

A cluster **needs** of a collection of small computers, called *nodes*, hooked together by an *interconnection network* (or *interconnect* for short).

- It also **needs** software that allows the nodes to communicate over the interconnect.
- But what a cluster **is** … is all of these components working together as if they're one big computer ... a **super** computer.

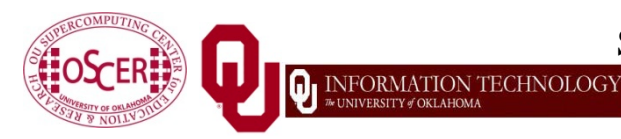

Supercomputing in Plain English: Overview Tue Jan  $23\ 2018$   $\frac{1}{27}$ 

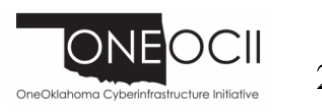

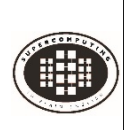

### **An Actual Cluster**

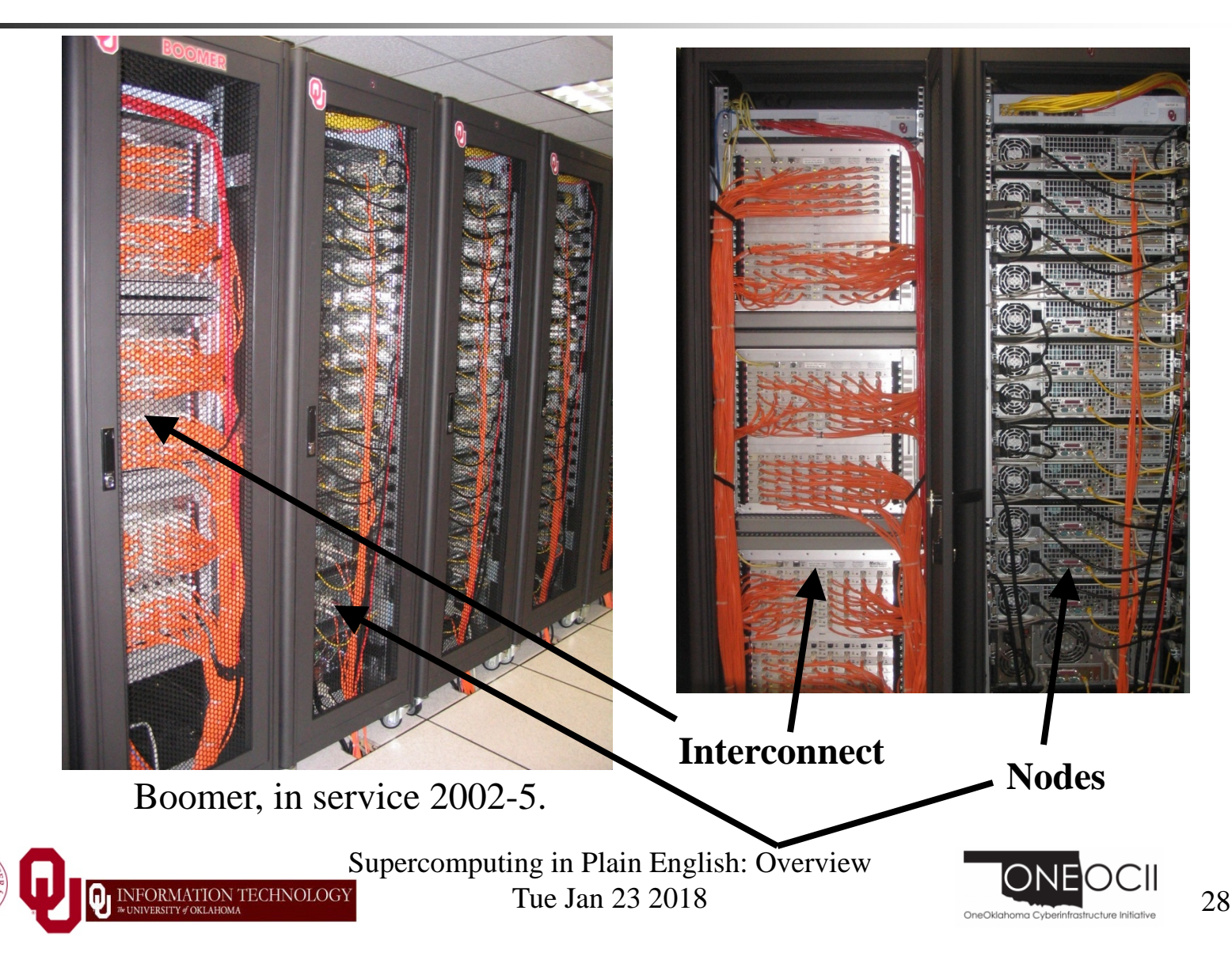

# **A Quick Primer on Hardware**

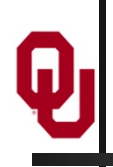

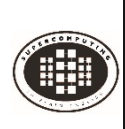

### **Henry's Laptop**

#### **Dell Latitude E5540[4]**

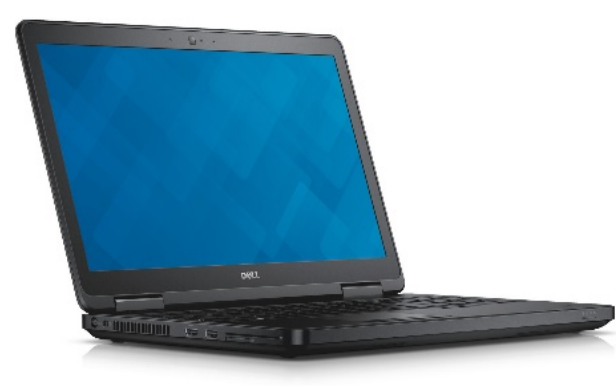

[http://content.hwigroup.net/images](http://content.hwigroup.net/images/products/xl/204419/dell_latitude_e5540_55405115.jpg) /products/xl/204419/dell\_latitude\_ e5540\_55405115.jpg

 Intel Core i3-4010U dual core, 1.7 GHz, 3 MB L3 Cache

- 12 GB 1600 MHz DDR3L SDRAM
- 340 GB SATA 5400 RPM Hard Drive
- DVD+RW/CD-RW Drive
	- 1 Gbps Ethernet Adapter

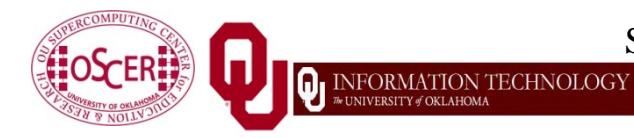

Supercomputing in Plain English: Overview

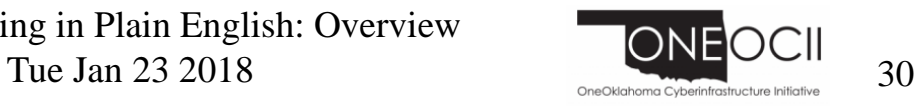

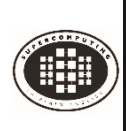

### **Typical Computer Hardware**

- Central Processing Unit
- Primary storage
- Secondary storage
- Input devices
- Output devices

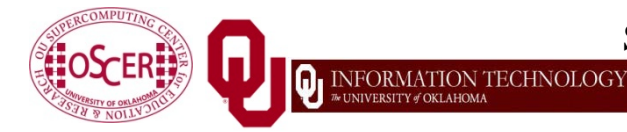

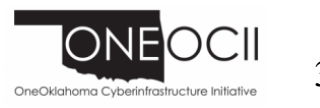

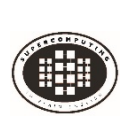

Also called *CPU* or *processor*: the "brain"

#### **Components**

- *Control Unit*: figures out what to do next for example, whether to load data from memory, or to add two values together, or to store data into memory, or to decide which of two possible actions to perform (*branching*)
- *Arithmetic/Logic Unit*: performs calculations for example, adding, multiplying, checking whether two values are equal
- *Registers*: where data reside that are **being used right now**

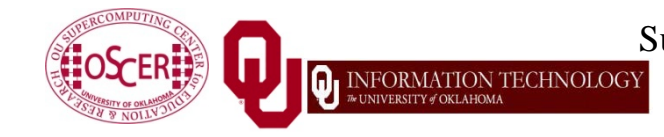

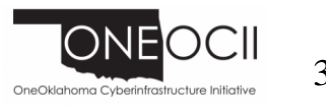

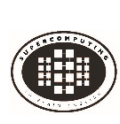

### **Primary Storage**

#### *Main Memory*

- Also called *RAM* ("Random Access Memory")
- Where data reside when they're **being used by a program that's currently running**
- *Cache*
	- Small area of much faster memory
	- Where data reside when they're **about to be used** and/or **have been used recently**
- **Primary storage is** *volatile*: values in primary storage disappear when the power is turned off.

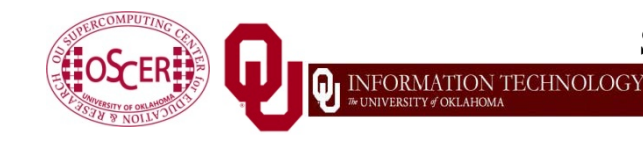

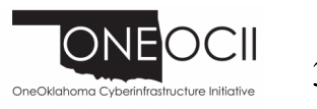

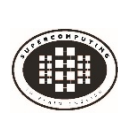

### **Secondary Storage**

- Where data and programs reside that are going to be used **in the future**
- Secondary storage is *non-volatile*: values **don't** disappear when power is turned off.
- Examples: hard disk, CD, DVD, Blu-ray, magnetic tape, floppy disk
- Many are *portable*: can pop out the CD/DVD/tape/floppy and take it with you

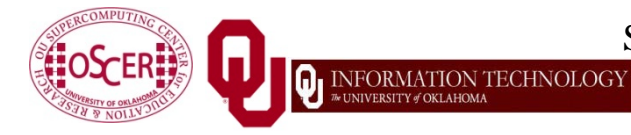

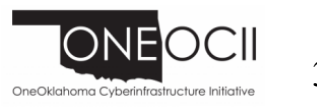

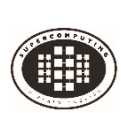

### **Input/Output**

- Input devices for example, keyboard, mouse, touchpad, joystick, scanner
- $\blacksquare$  Output devices for example, monitor, printer, speakers

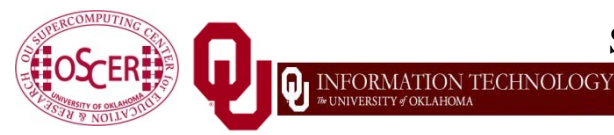

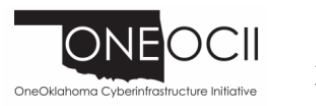

## **The Tyranny of the Storage Hierarchy** $\pmb{\theta}$
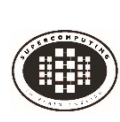

## **The Storage Hierarchy**

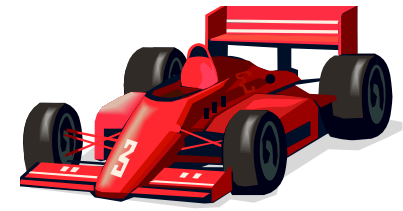

**Fast, expensive, few**

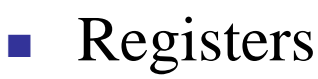

- Cache memory
- Main memory (RAM)
- Hard disk
- Removable media (CD, DVD etc)

**Slow, cheap, a lot**

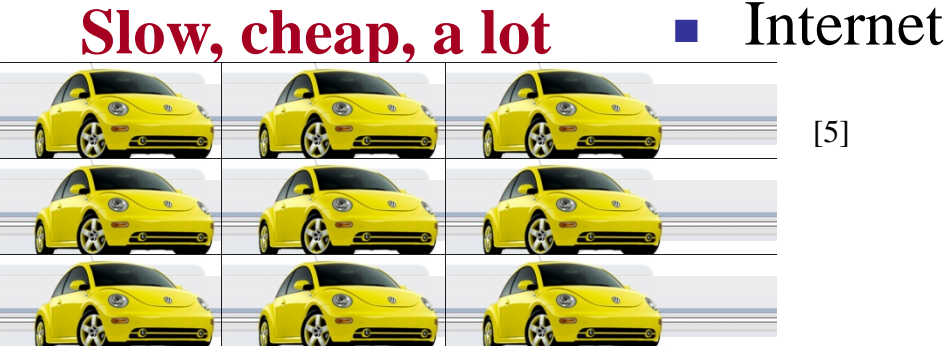

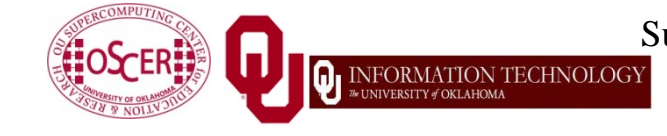

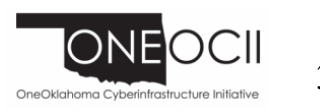

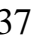

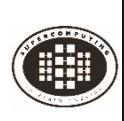

### **RAM is Slow**

**CPU** 653 GB/sec

*Bottleneck*

The speed of data transfer between Main Memory and the CPU is much slower than the speed of calculating, so the CPU spends most of its time waiting for data to come in or go out.

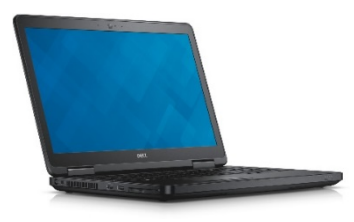

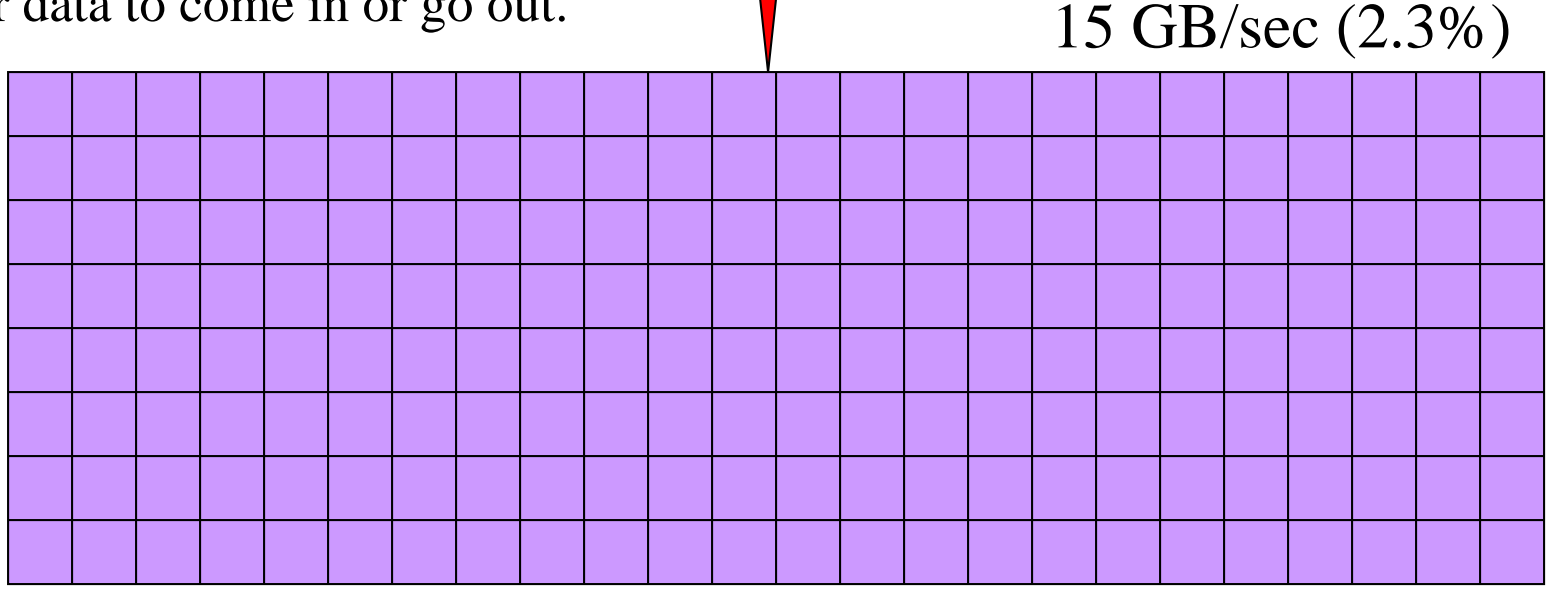

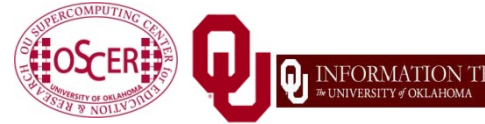

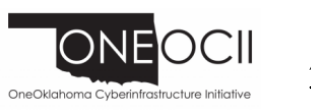

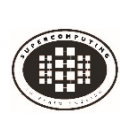

### **Why Have Cache?**

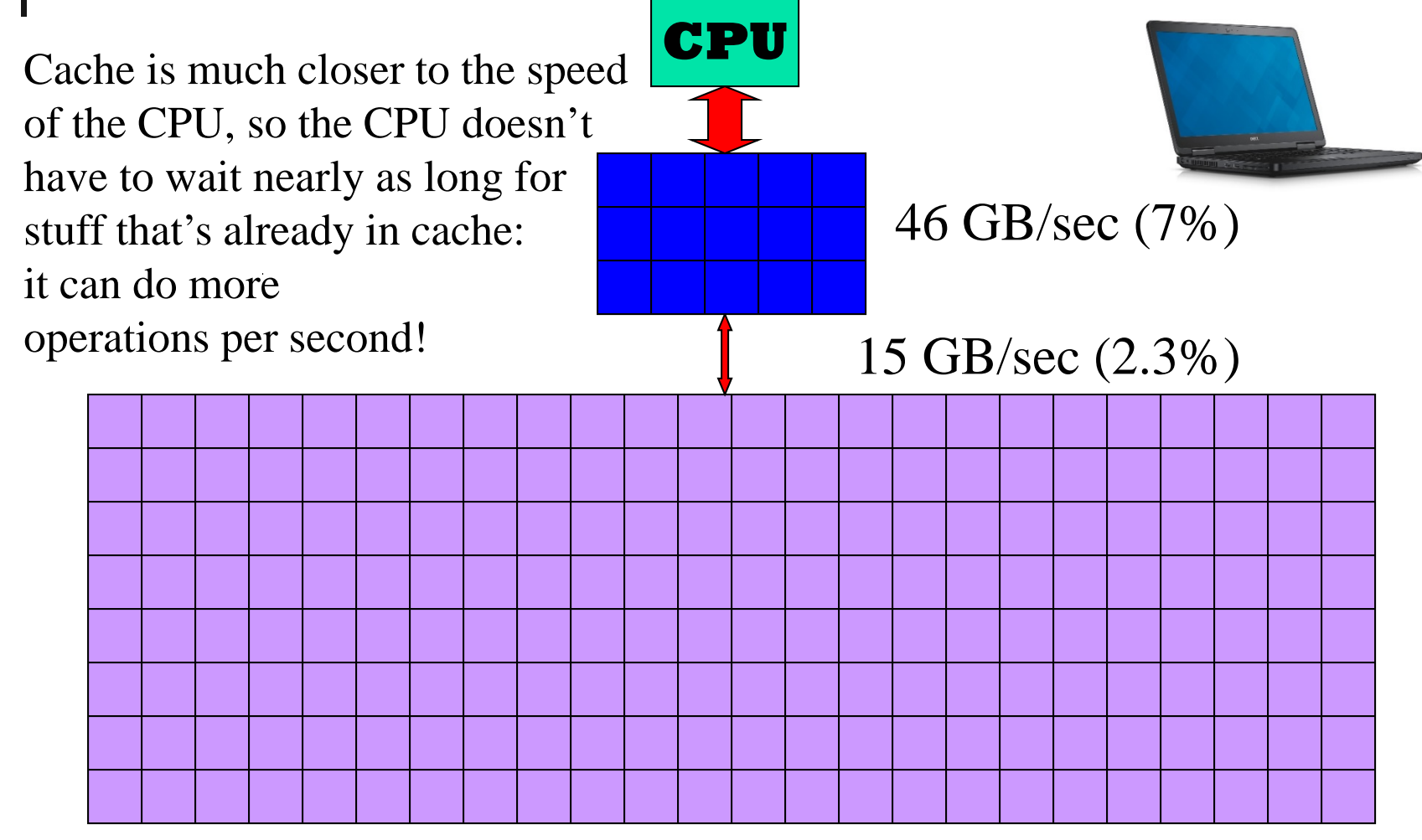

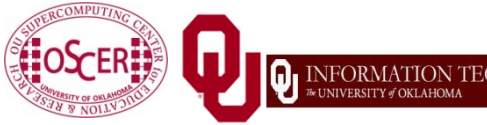

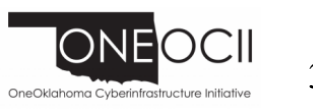

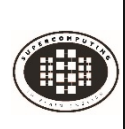

## **Henry's Laptop**

### **Dell Latitude E5540[4]**

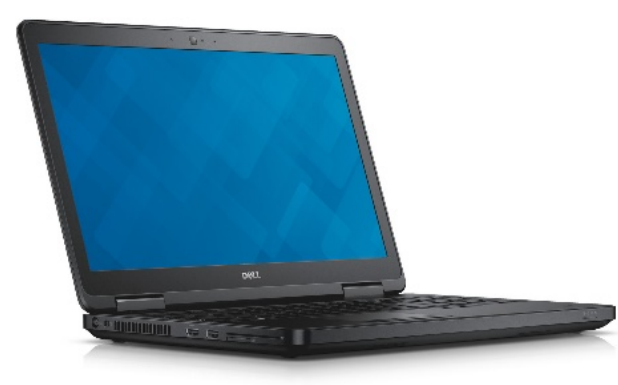

[http://content.hwigroup.net/images](http://content.hwigroup.net/images/products/xl/204419/dell_latitude_e5540_55405115.jpg) /products/xl/204419/dell\_latitude\_ e5540\_55405115.jpg

 Intel Core i3-4010U dual core, 1.7 GHz, 3 MB L3 Cache

- 12 GB 1600 MHz DDR3L SDRAM
- 340 GB SATA 5400 RPM Hard Drive
- DVD+RW/CD-RW Drive
	- 1 Gbps Ethernet Adapter

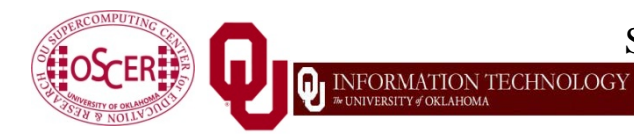

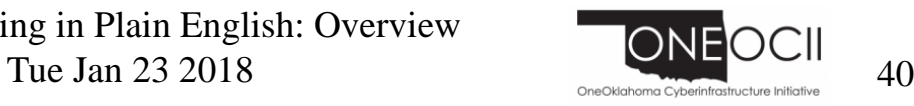

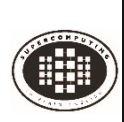

## **Storage Speed, Size, Cost**

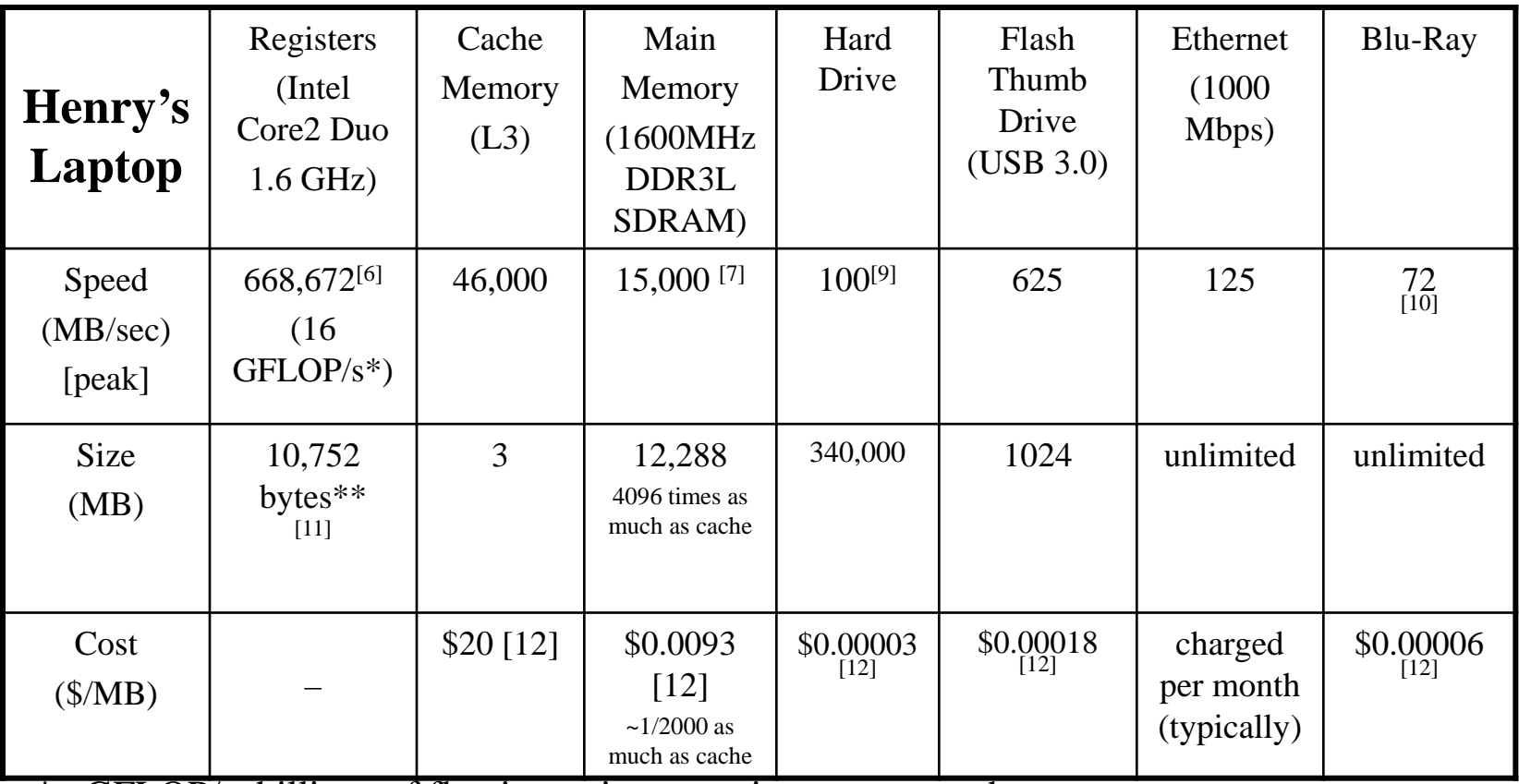

\* GFLOP/s: billions of floating point operations per second

\*\* 168 256-bit integer vector registers,

168 256-bit floating point vector registers

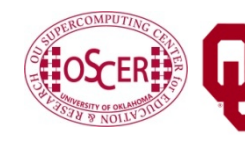

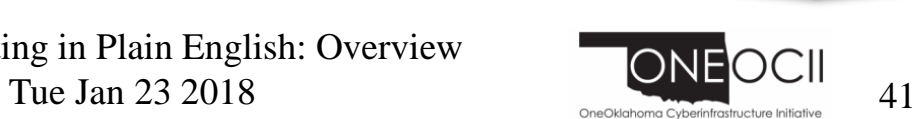

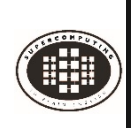

## **Why the Storage Hierarchy?**

Why does the Storage Hierarchy always work? Why are faster forms of storage more expensive and slower forms cheaper?

Proof by contradiction:

Suppose there were a storage technology that was **slow** and **expensive**.

How much of it would you buy?

Comparison

- Floppy: 1.44 MB each, \$0.69 (\$0.48 per MB), speed 0.03 MB/sec
- Blu-Ray: 25 GB Disk ~\$1 (\$0.00006 per MB), speed 72 MB/sec

Not surprisingly, no one buys floppy disks any more.

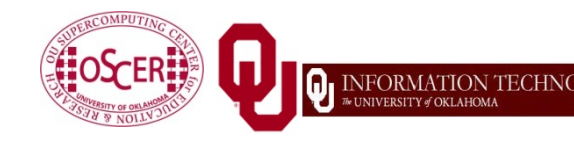

Supercomputing in Plain English: Overview Tue Jan 23 2018  $\frac{1}{42}$ 

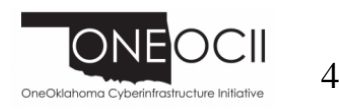

# **Parallelism**

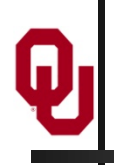

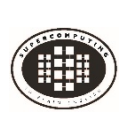

### **Parallelism**

*Parallelism* means doing multiple things at the same time: you can get more work done in the same time.

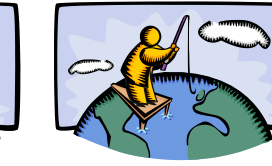

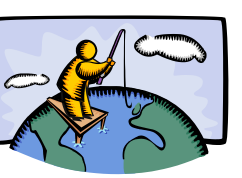

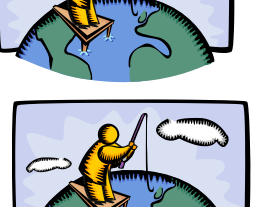

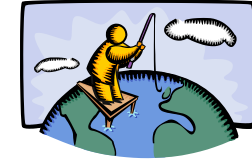

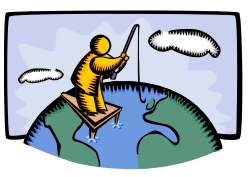

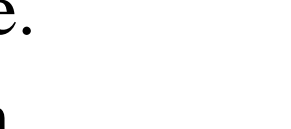

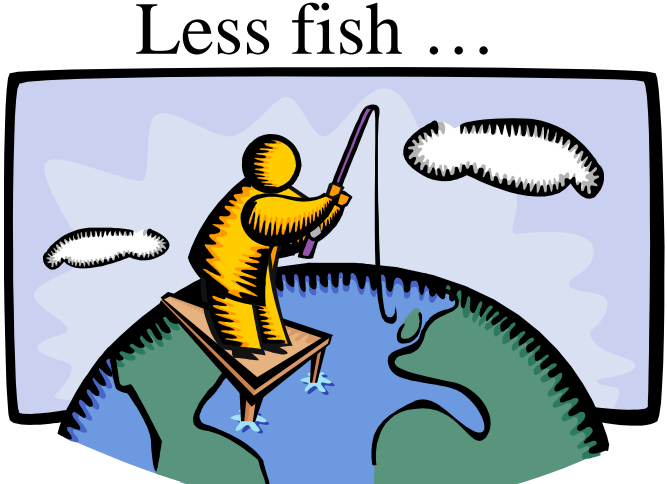

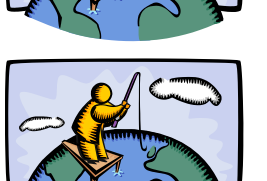

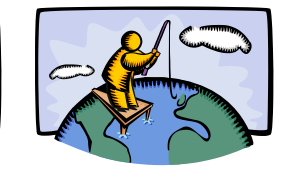

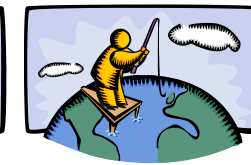

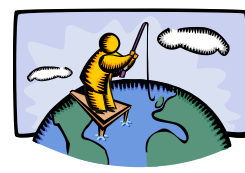

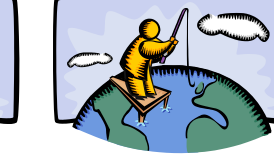

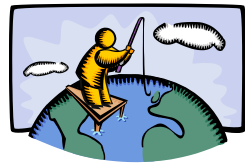

### More fish!

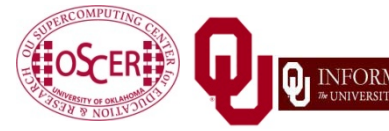

Supercomputing in Plain English: Overview Tue Jan  $23\ 2018$   $\frac{8}{\sqrt{11}}$   $\frac{1}{\sqrt{11}}$   $\frac{1}{\sqrt{11}}$   $\frac{1}{\sqrt{11}}$   $\frac{1}{\sqrt{11}}$   $\frac{1}{\sqrt{11}}$   $\frac{1}{\sqrt{11}}$ 

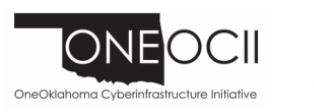

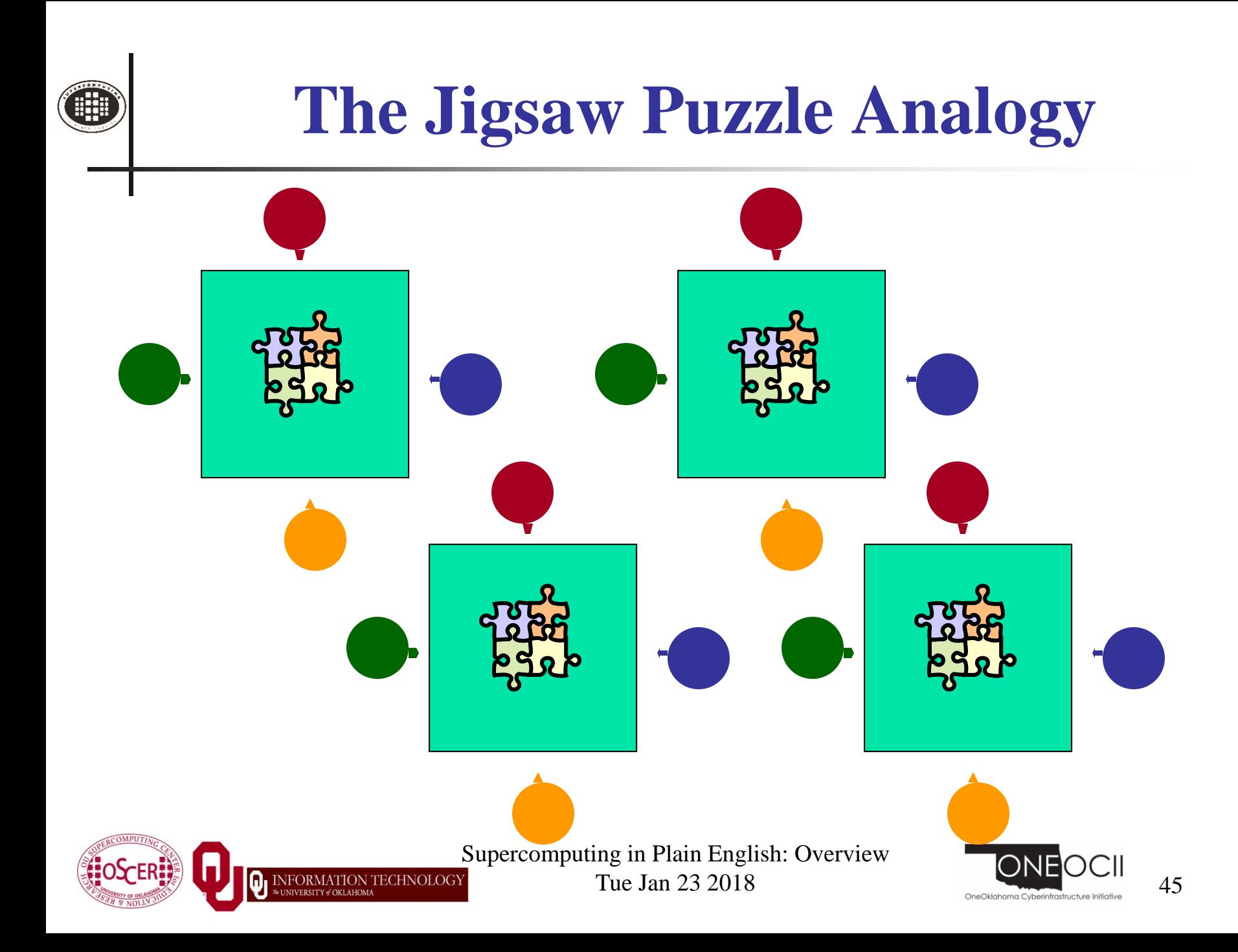

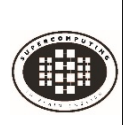

## **Serial Computing**

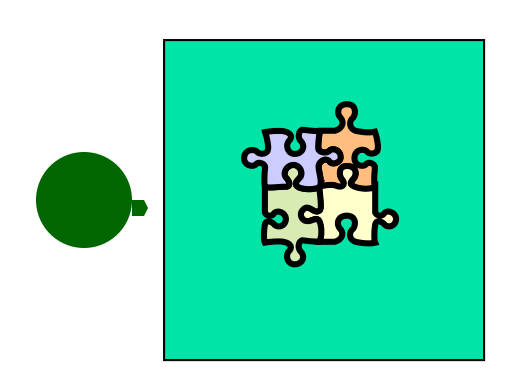

Suppose you want to do a jigsaw puzzle that has, say, a thousand pieces.

We can imagine that it'll take you a certain amount of time. Let's say that you can put the puzzle together in an hour.

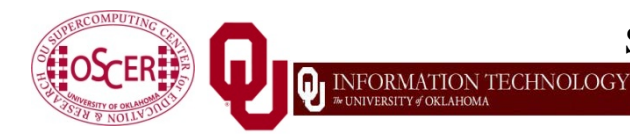

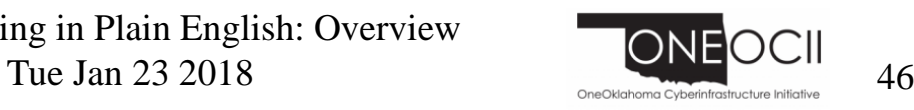

### **Shared Memory Parallelism**

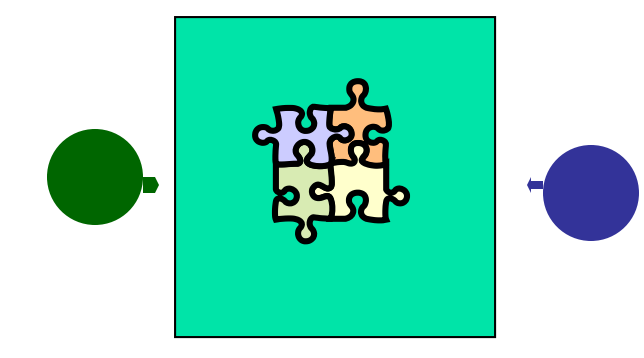

If Scott sits across the table from you, then he can work on his half of the puzzle and you can work on yours. Once in a while, you'll both reach into the pile of pieces at the same time (you'll *contend* for the same resource), which will cause a little bit of slowdown. And from time to time you'll have to work together (*communicate*) at the interface between his half and yours. The speedup will be nearly 2-to-1: y'all might take 35 minutes instead of 30.

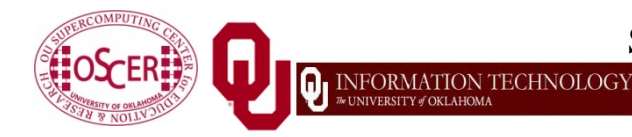

Supercomputing in Plain English: Overview Tue Jan 23 2018  $\frac{1}{47}$ 

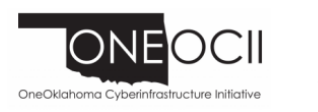

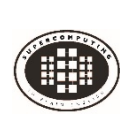

### **The More the Merrier?**

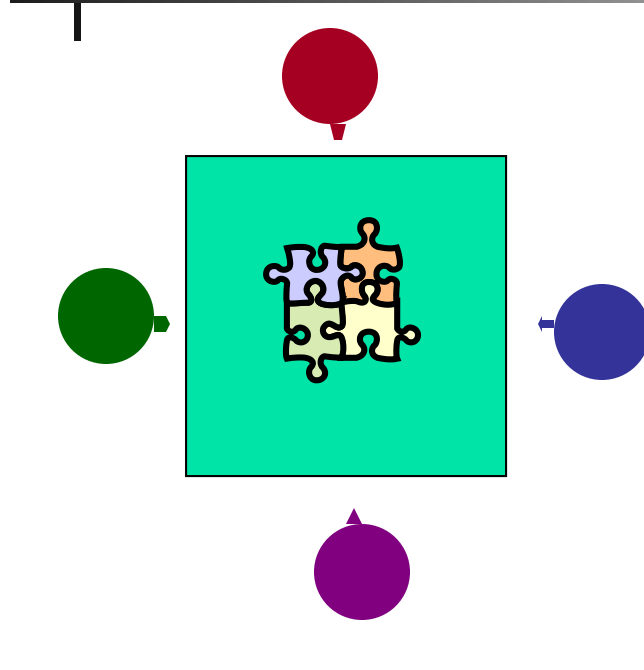

Now let's put Paul and Charlie on the other two sides of the table. Each of you can work on a part of the puzzle, but there'll be a lot more contention for the shared resource (the pile of puzzle pieces) and a lot more communication at the interfaces. So y'all will get noticeably less than a 4-to-1 speedup, but you'll still have an improvement, maybe something like 3-to-1: the four of you can get it done in 20 minutes instead of an hour.

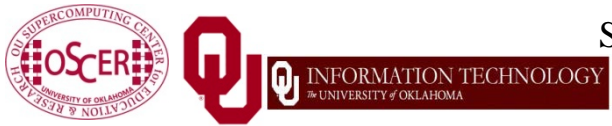

Supercomputing in Plain English: Overview Tue Jan 23 2018  $\frac{18}{48}$ 

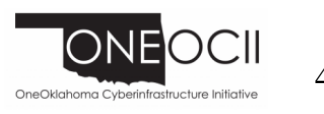

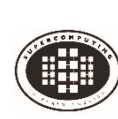

### **Diminishing Returns**

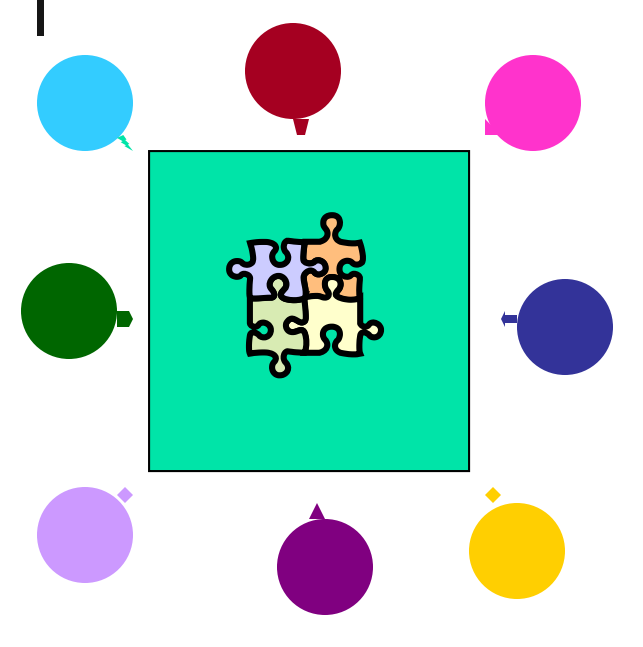

If we now put Dave and Tom and Horst and Brandon on the corners of the table, there's going to be a whole lot of contention for the shared resource, and a lot of communication at the many interfaces. So the speedup y'all get will be much less than we'd like; you'll be lucky to get 5-to-1.

So we can see that adding more and more workers onto a shared resource is eventually going to have a diminishing return.

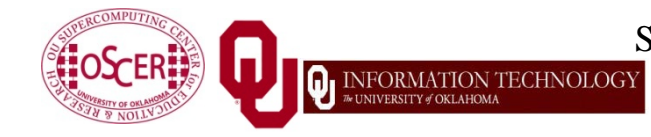

Supercomputing in Plain English: Overview Tue Jan 23 2018  $\frac{1}{49}$ 

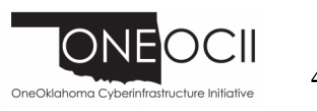

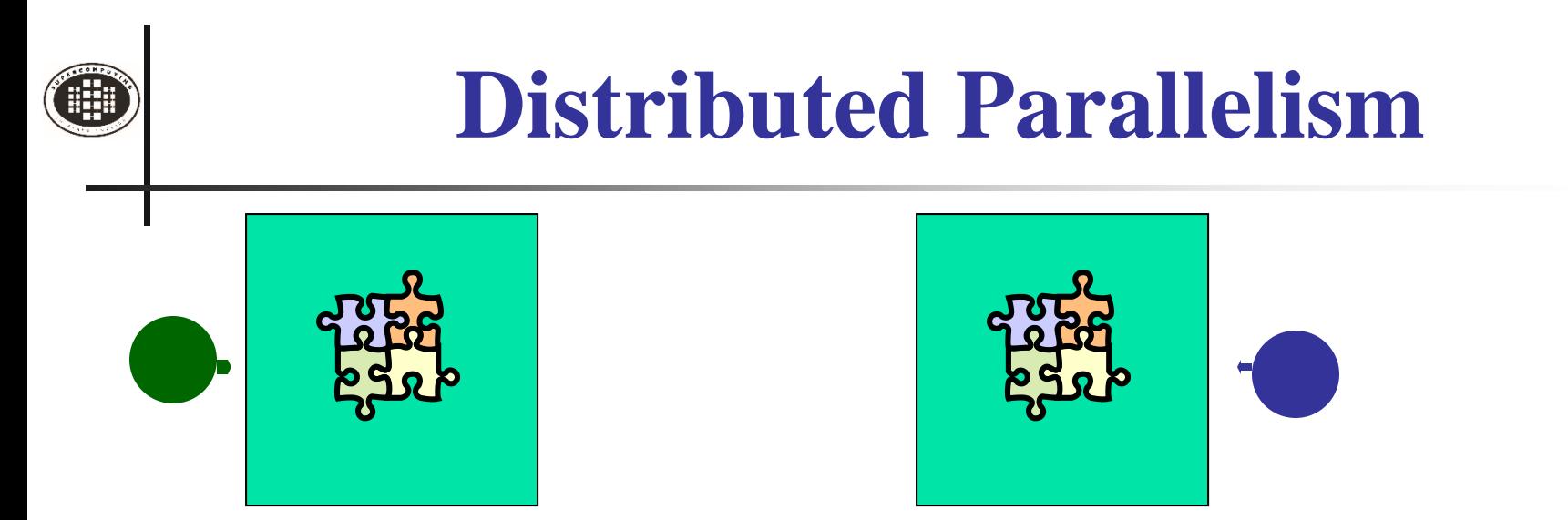

Now let's try something a little different. Let's set up two tables, and let's put you at one of them and Scott at the other. Let's put half of the puzzle pieces on your table and the other half of the pieces on Scott's. Now y'all can work completely independently, without any contention for a shared resource. **BUT**, the cost per communication is **MUCH** higher (you have to scootch your tables together), and you need the ability to split up (*decompose*) the puzzle pieces reasonably evenly, which may be tricky to do for some puzzles.

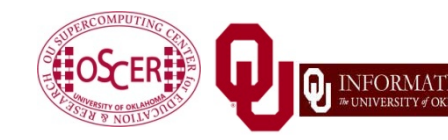

Supercomputing in Plain English: Overview Tue Jan 23 2018  $\frac{1}{20}$  50

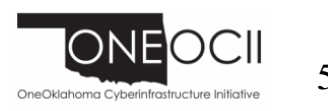

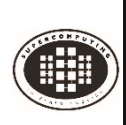

### **More Distributed Processors**

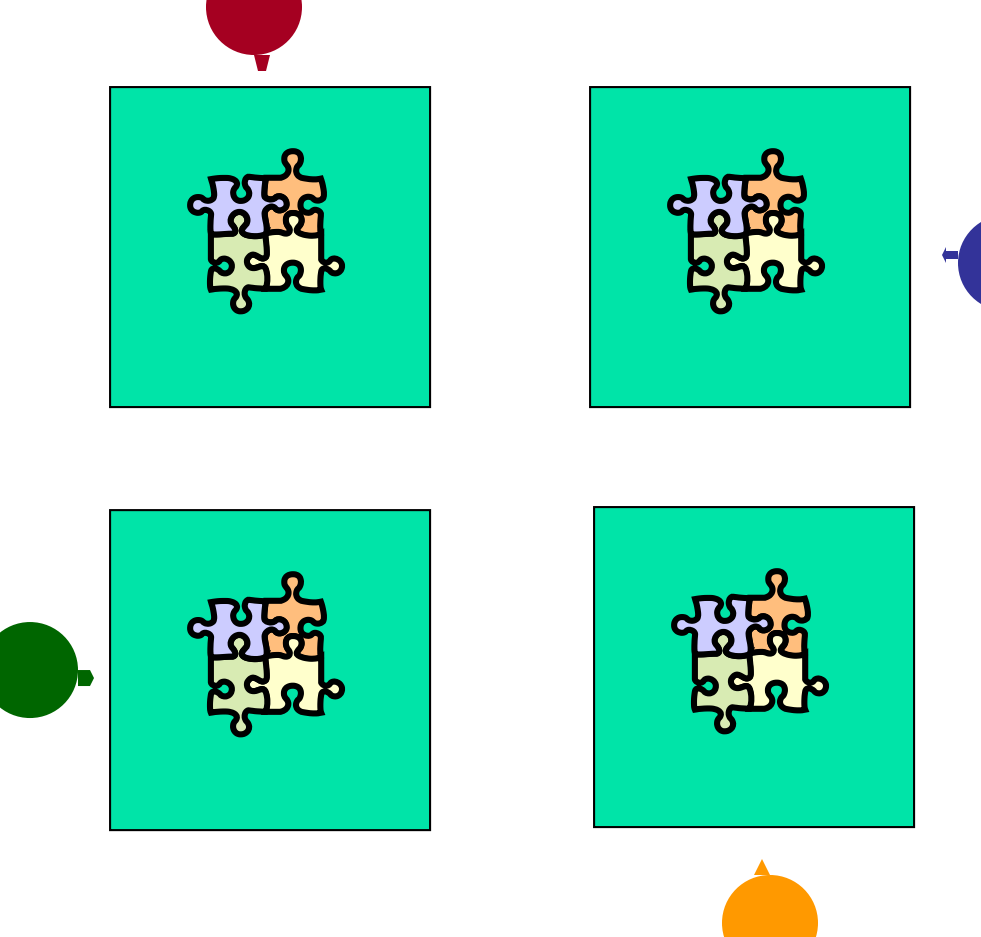

It's a lot easier to add more processors in distributed parallelism. But, you always have to be aware of the need to decompose the problem and to communicate among the processors. Also, as you add more processors, it may be harder to *load balance* the amount of work that each processor gets.

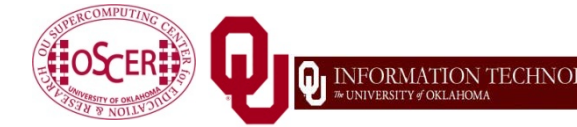

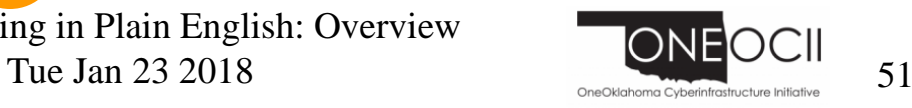

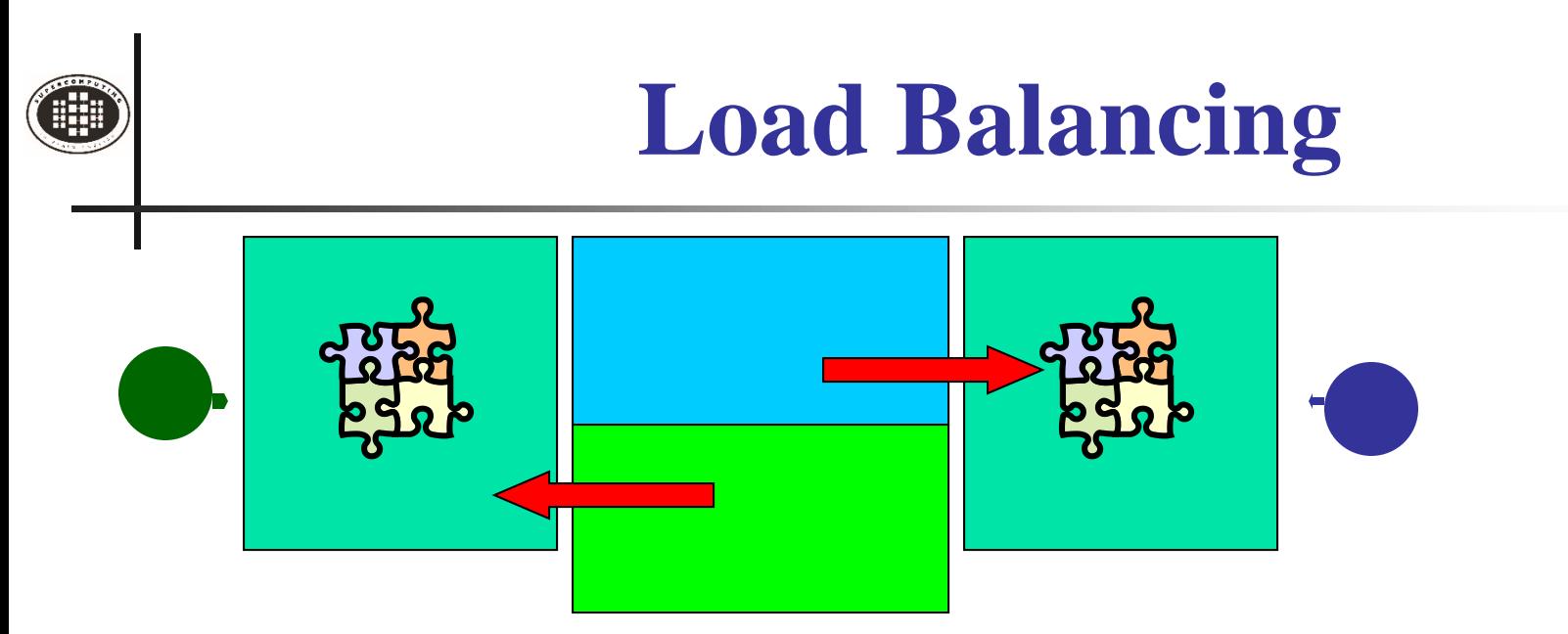

*Load balancing* means ensuring that everyone completes their workload at roughly the same time.

For example, if the jigsaw puzzle is half grass and half sky, then you can do the grass and Scott can do the sky, and then y'all only have to communicate at the horizon – and the amount of work that each of you does on your own is roughly equal. So you'll get pretty good speedup.

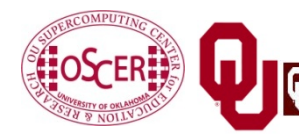

Supercomputing in Plain English: Overview Tue Jan 23 2018  $\frac{1}{2}$  52

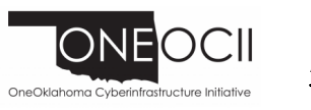

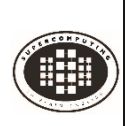

### **Load Balancing**

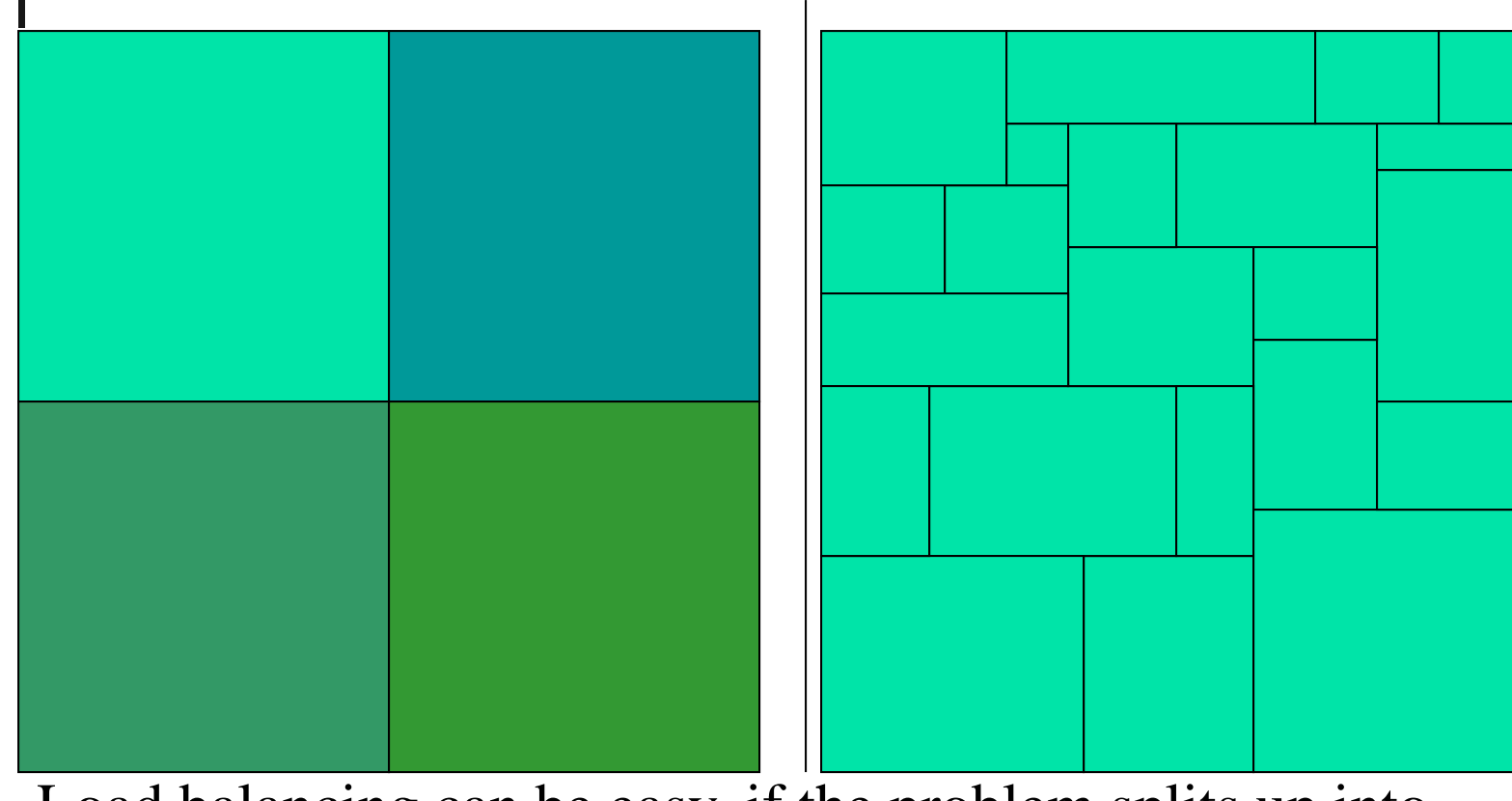

Load balancing can be easy, if the problem splits up into chunks of roughly equal size, with one chunk per processor. Or load balancing can be very hard.

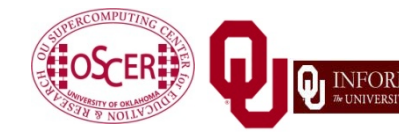

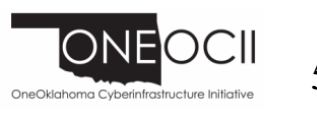

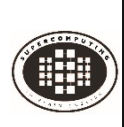

### **Load Balancing**

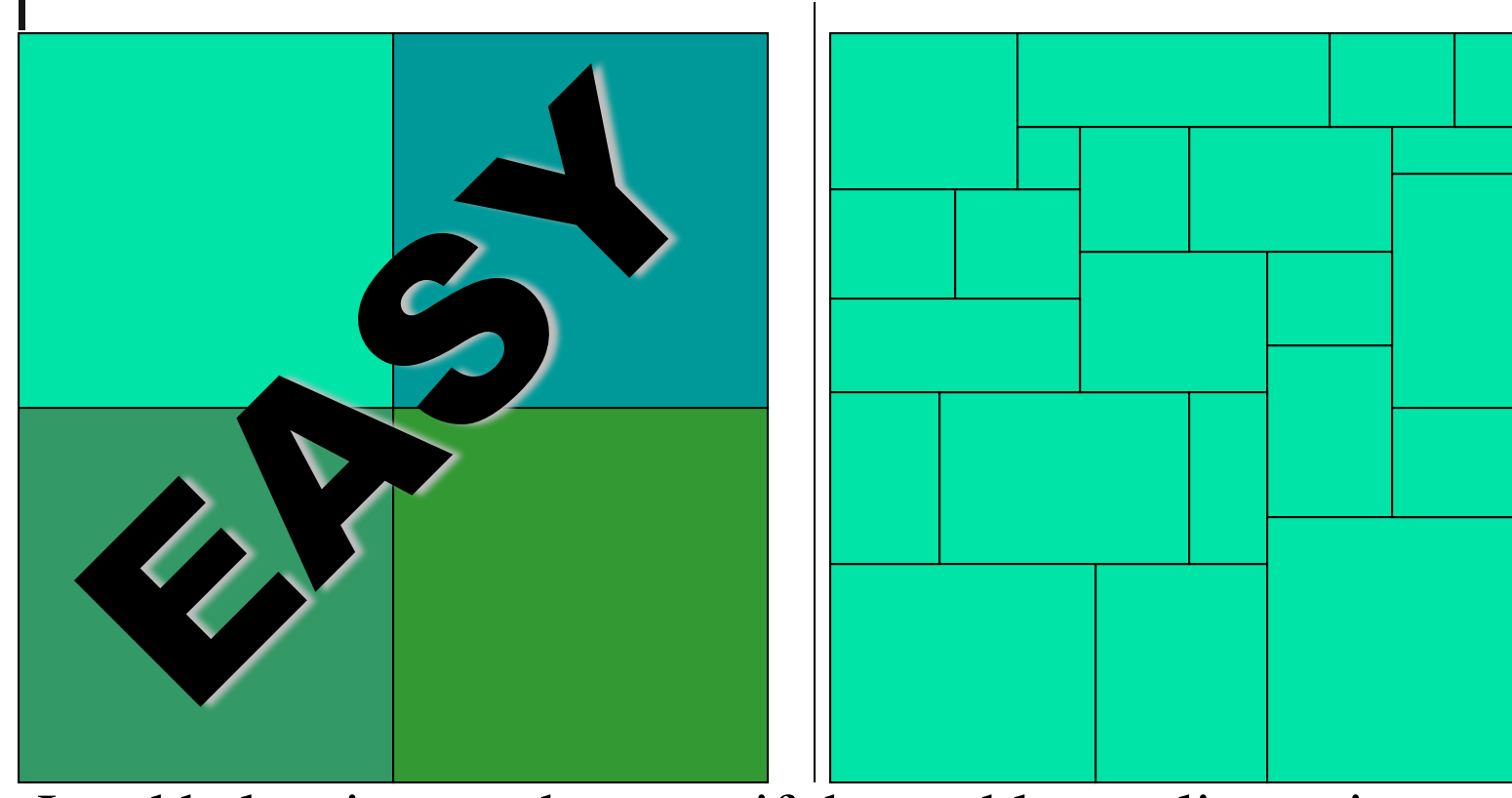

Load balancing can be easy, if the problem splits up into chunks of roughly equal size, with one chunk per processor. Or load balancing can be very hard.

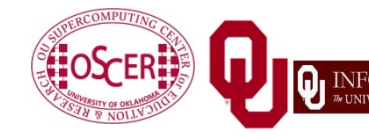

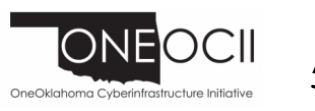

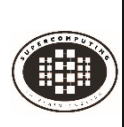

### **Load Balancing**

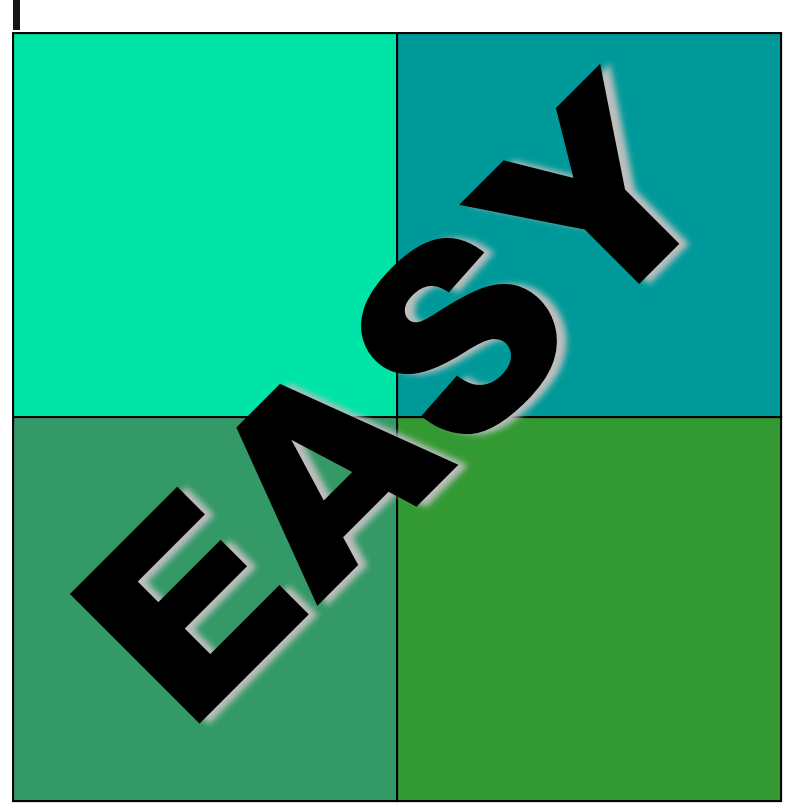

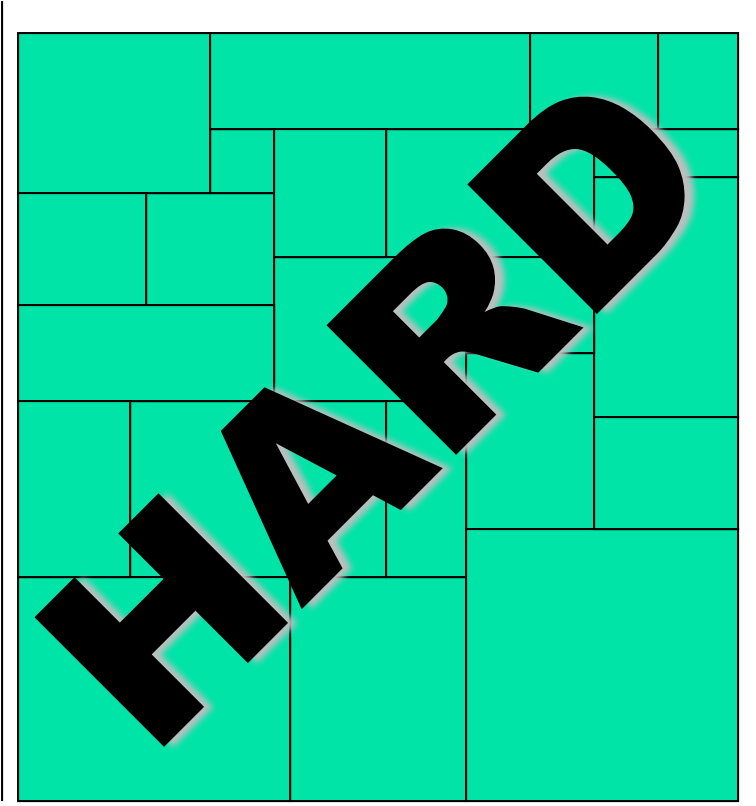

Load balancing can be easy, if the problem splits up into chunks of roughly equal size, with one chunk per processor. Or load balancing can be very hard.

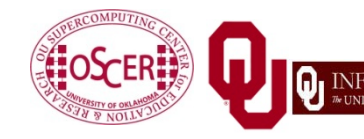

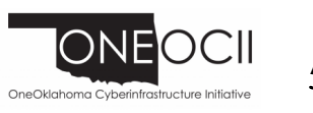

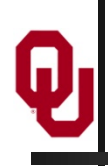

# **Moore's Law**

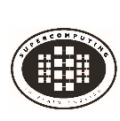

### **Moore's Law**

In 1965, Gordon Moore was an engineer at Fairchild Semiconductor.

- He noticed that the number of transistors that could be squeezed onto a chip was doubling about every 2 years.
- It turns out that computer speed, and storage capacity, is roughly proportional to the number of transistors per unit area.
- Moore wrote a paper about this concept, which became known as *"Moore's Law."*
- (Originally, he predicted a doubling every year, but not long after, he revised that to every other year.)

G. Moore, 1965: "Cramming more components onto integrated circuits." *Electronics*, 38 (8), 114-117.

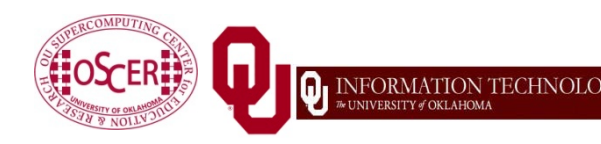

Supercomputing in Plain English: Overview Tue Jan 23 2018  $\frac{1}{57}$ 

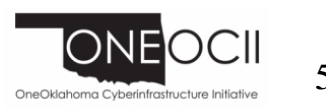

### **Fastest Supercomputer vs. Moore**

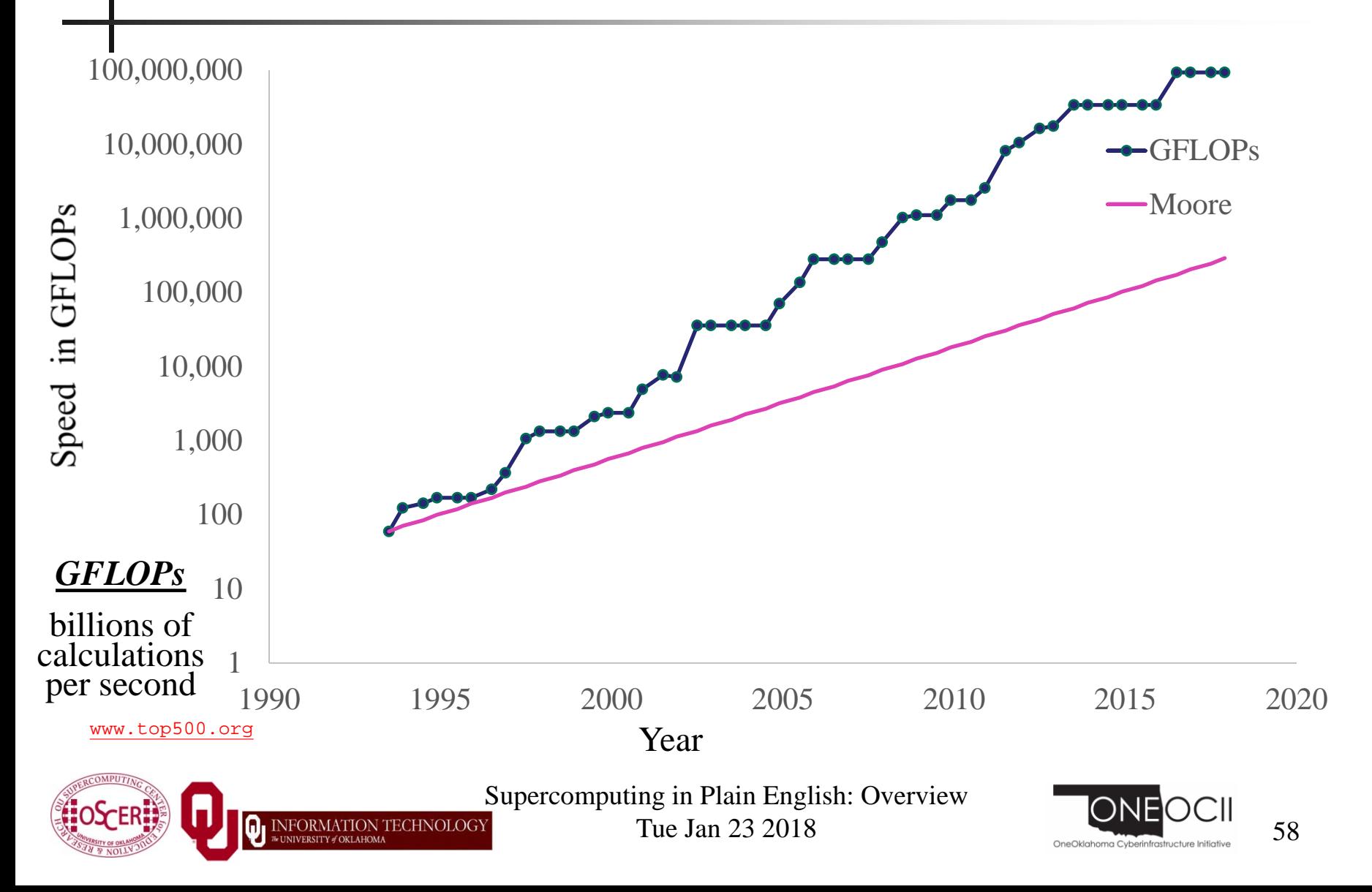

### **Fastest Supercomputer vs. Moore**

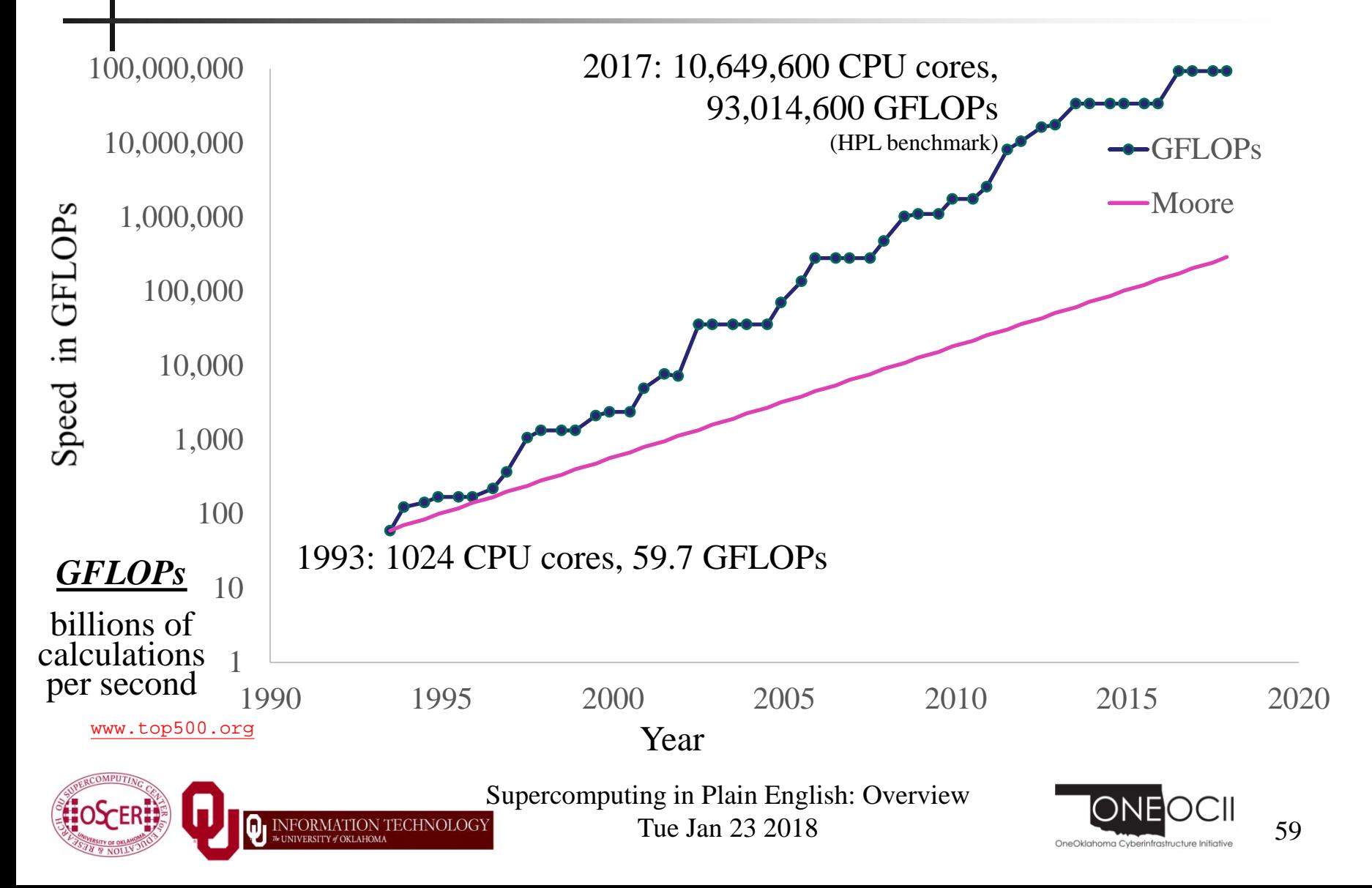

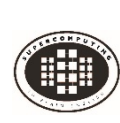

### **Moore: Uncanny!**

- Nov 1971: Intel 4004 2300 transistors
- March 2010: Intel Nehalem Beckton 2.3 billion transistors
- Factor of 1,000,000 improvement in 38 1/3 years
- $2^{(38.33 \text{ years} / 1.9232455)} = 1,000,000$
- So, transistor density has doubled every 23 months:

### **UNCANNILY ACCURATE PREDICTION!**

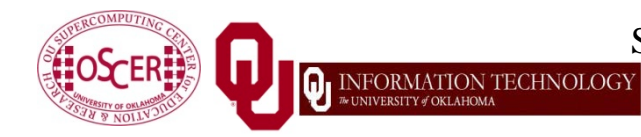

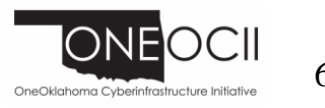

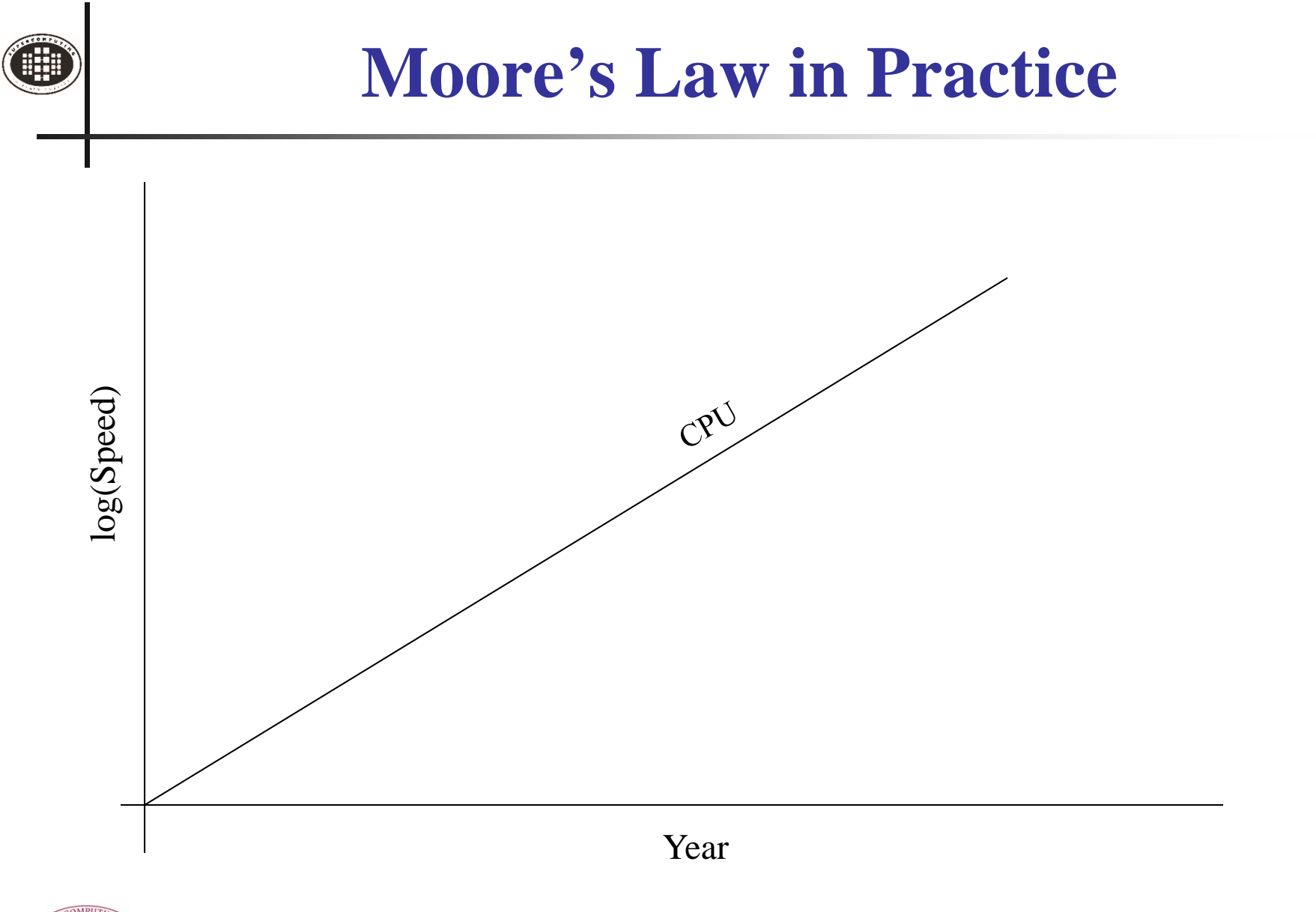

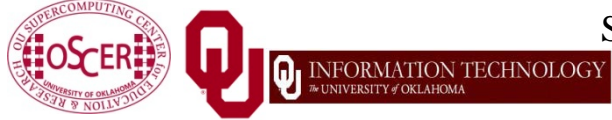

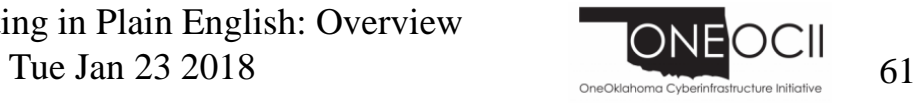

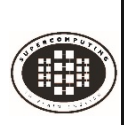

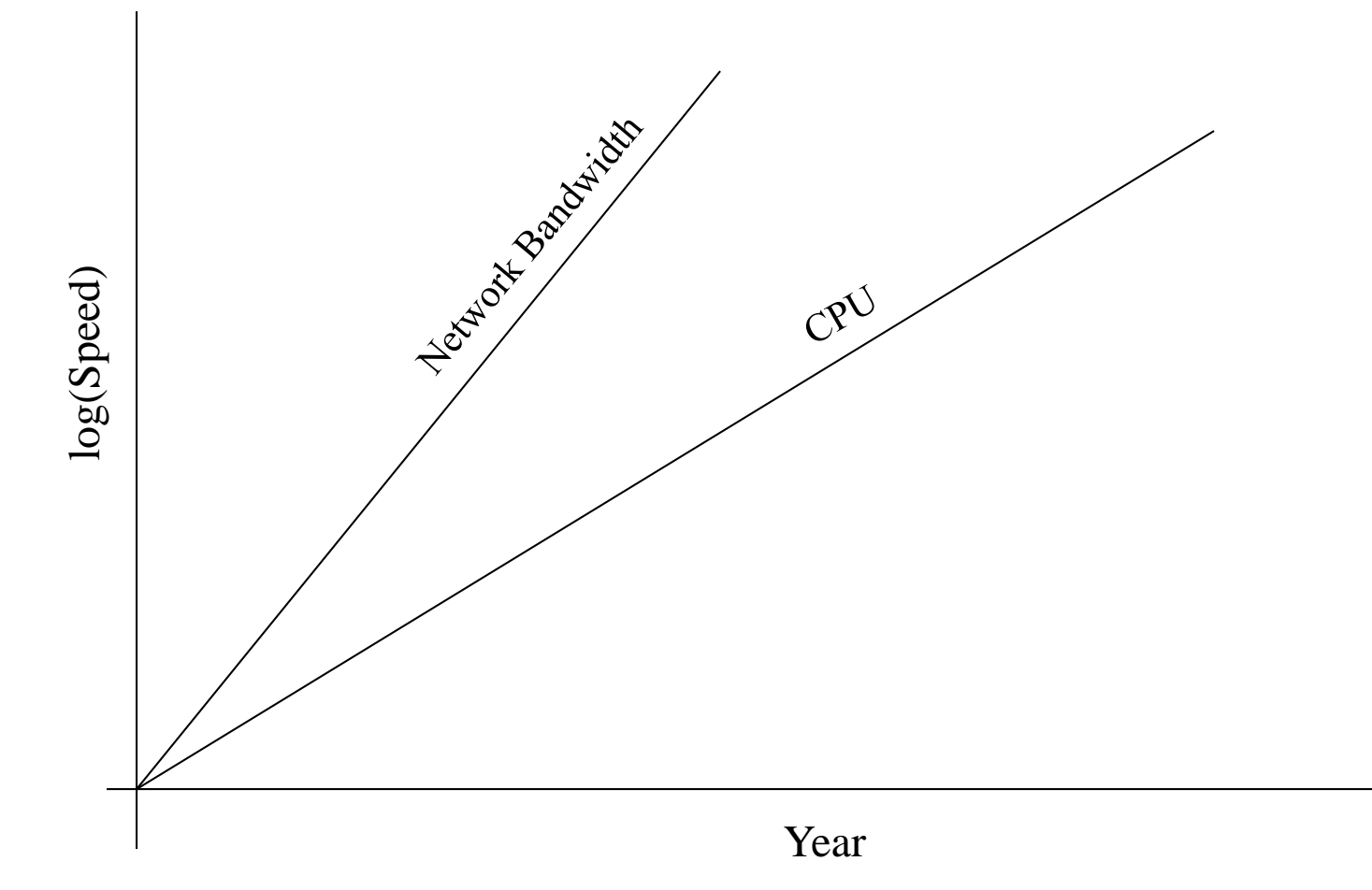

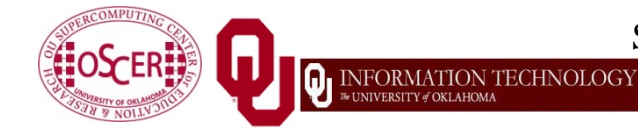

Supercomputing in Plain English: Overview

Tue Jan  $23\ 2018$  62

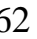

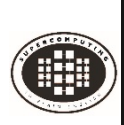

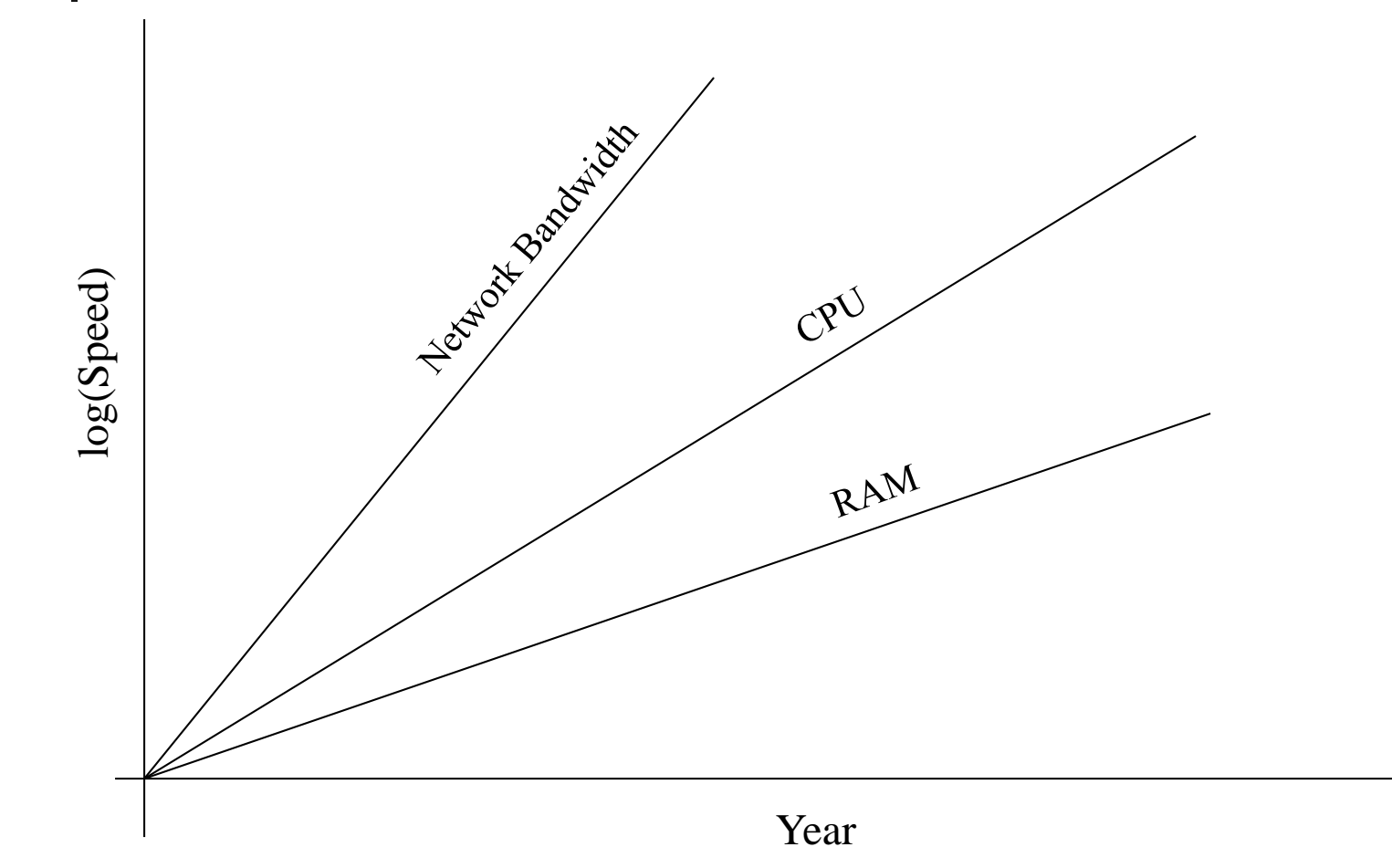

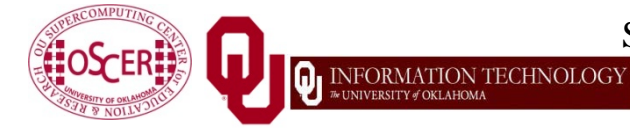

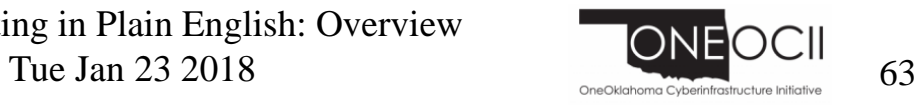

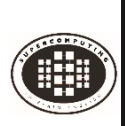

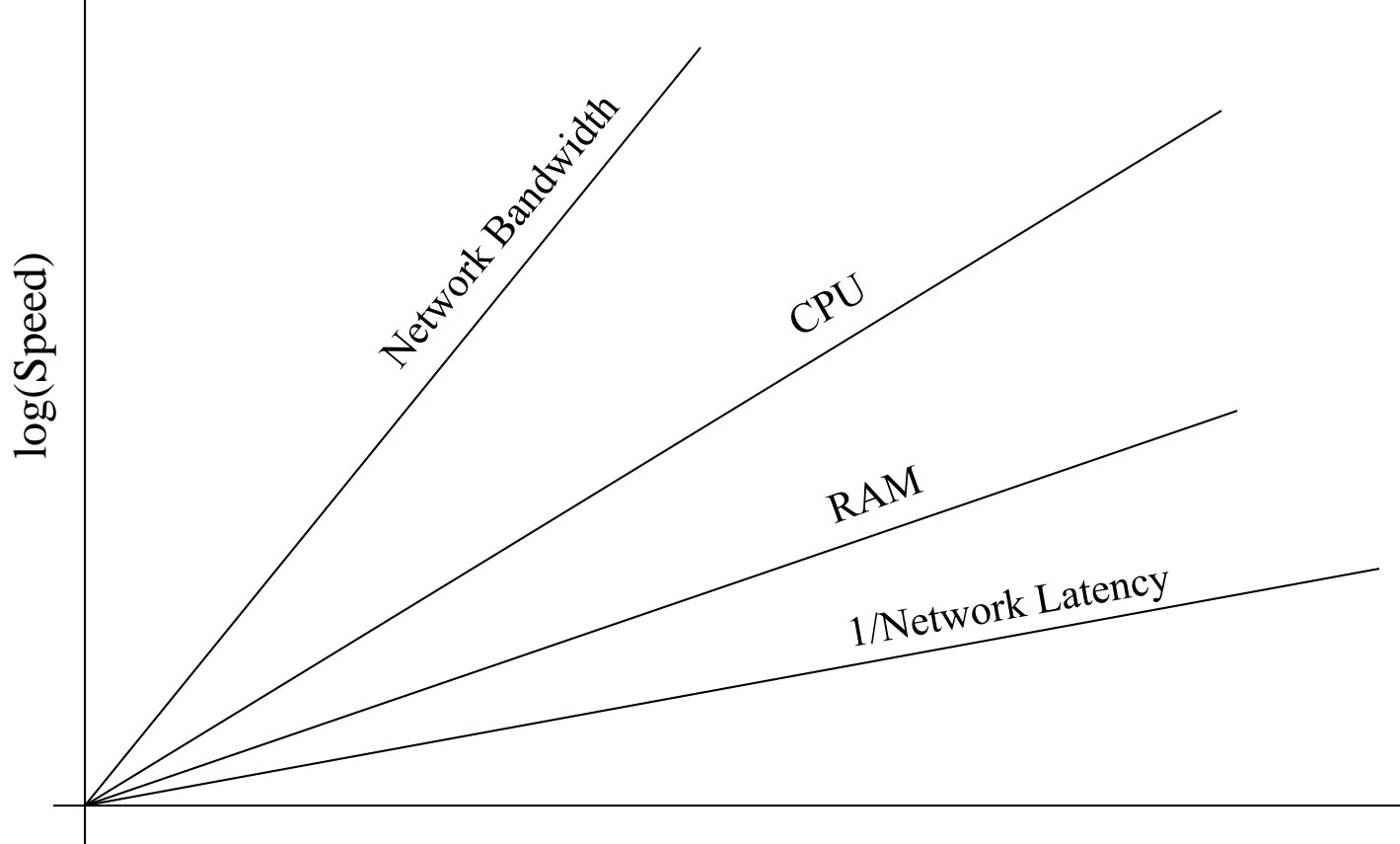

Year

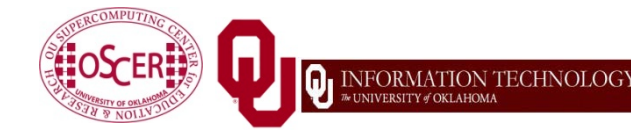

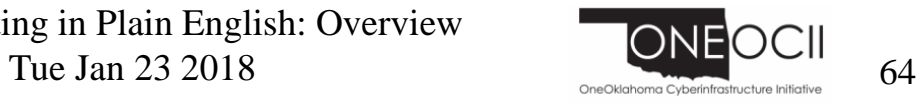

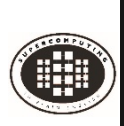

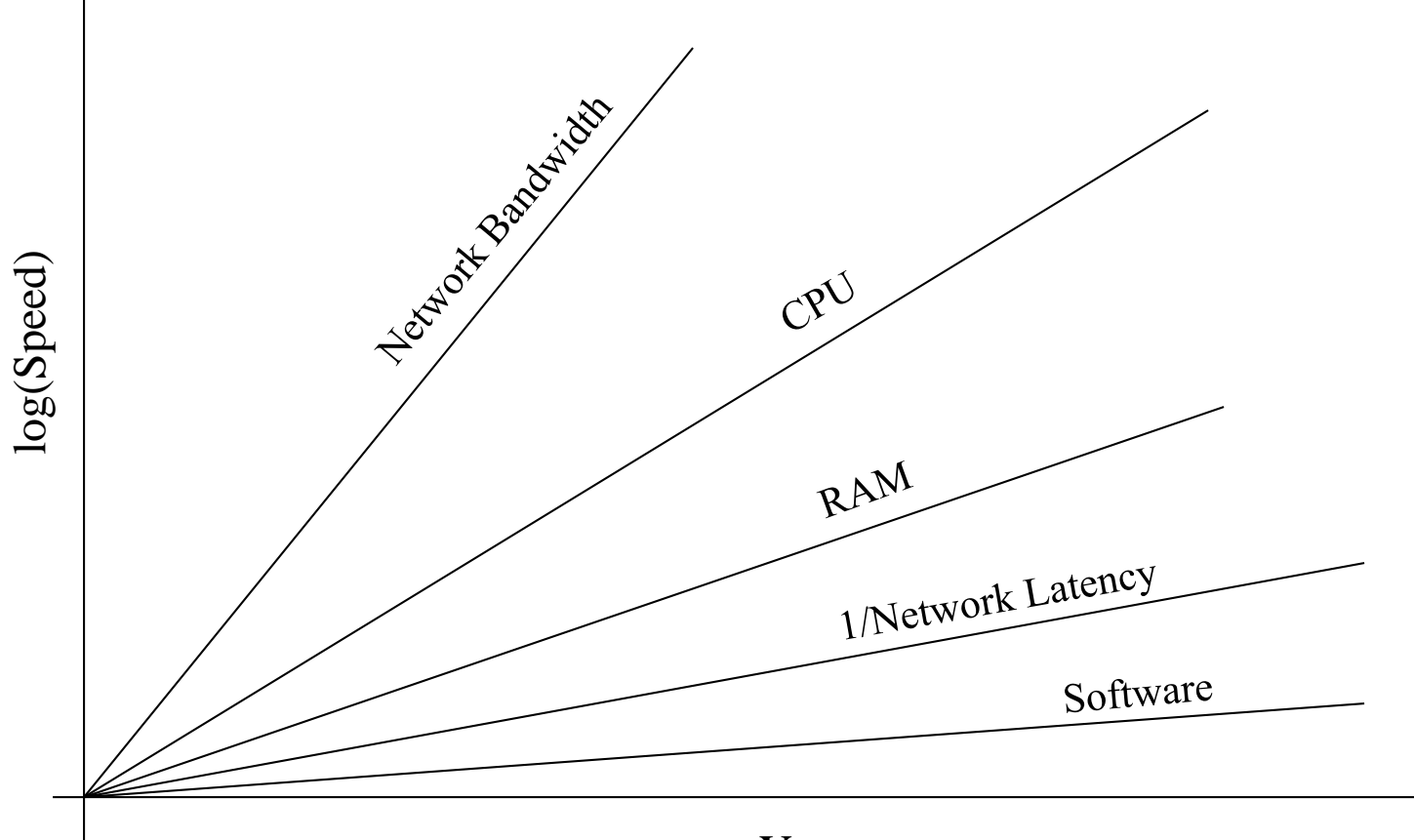

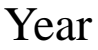

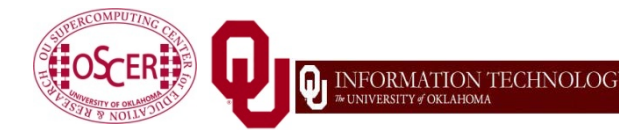

Supercomputing in Plain English: Overview

Tue Jan  $23\ 2018$  65

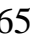

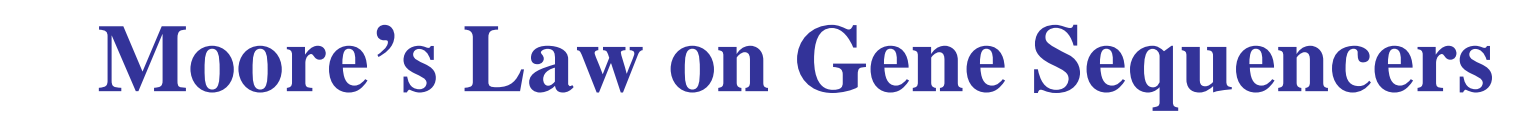

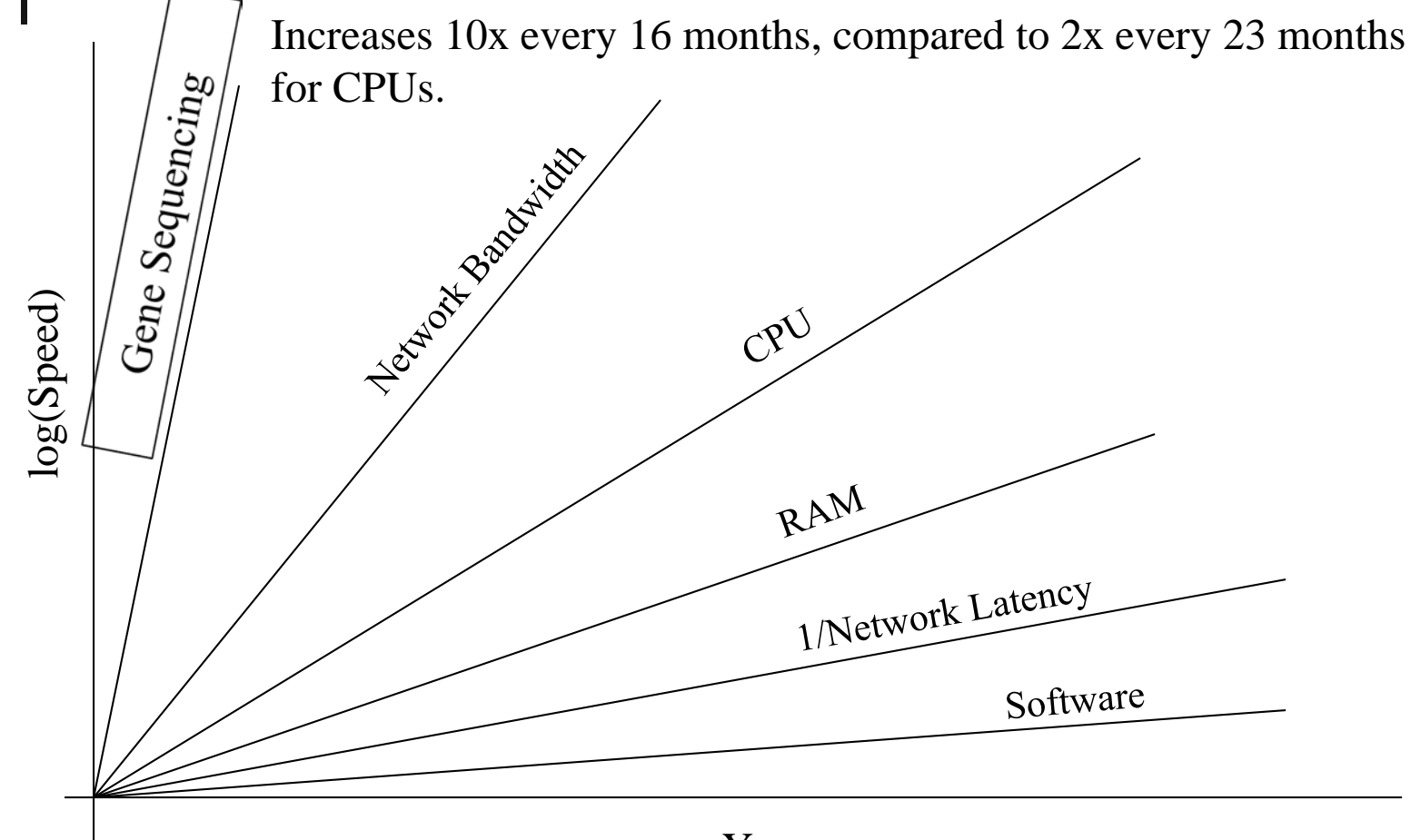

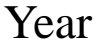

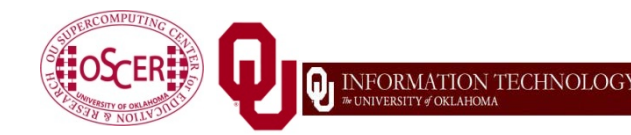

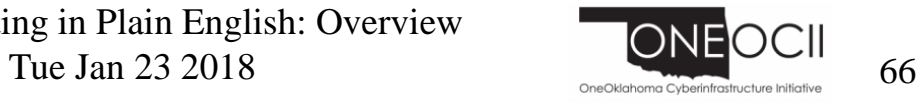

### **What does 1 TFLOPs Look Like?**

1 TFLOPs: trillion calculations per second

### **1997: Room**

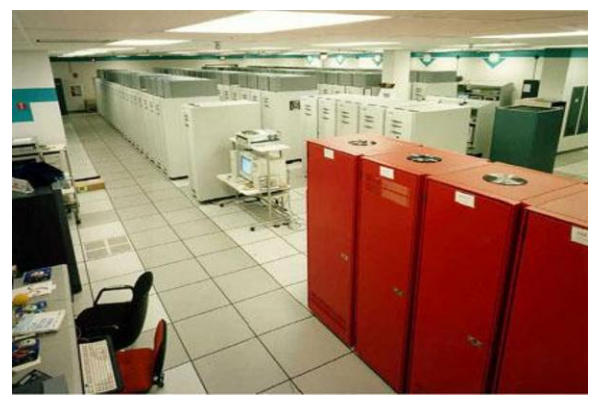

ASCI RED<sup>[13]</sup> Sandia National Lab Null and Null and Null and Null and Null and Null and Null and Null and Null and Null and Null and Null and Null and Null and Null and Null and Null and Null and Null and Null and Null and Null and Null

AMD EPYC

boomer.oscer.ou.edu In service 2002-5: 11 racks

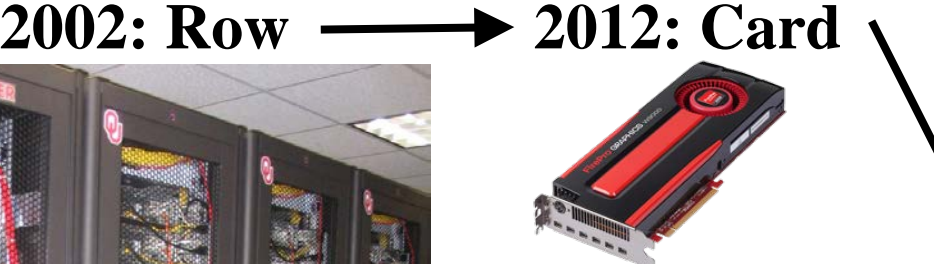

### AMD FirePro W9000[14]

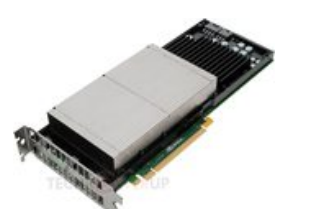

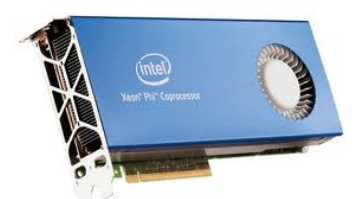

Intel MIC Xeon PHI[16]

<https://www.top500.org/static/media/uploads/.thumbnails/epyc-vs-xeon.jpg/epyc-vs-xeon-742x382.jpg> Intel Skylake

inte

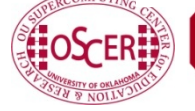

**CPU**

**Chip**

**2017**

Supercomputing in Plain English: Overview

Tue Jan  $23\ 2018$  67

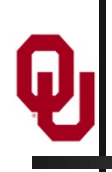

# **Why Bother?**

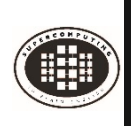

## **Why Bother with HPC at All?**

- It's clear that making effective use of HPC takes quite a bit of effort, both learning how and developing software.
- That seems like a lot of trouble to go to just to get your code to run faster.
- It's nice to have a code that used to take a day, now run in an hour. But if you can afford to wait a day, what's the point of HPC?
- Why go to all that trouble just to get your code to run faster?

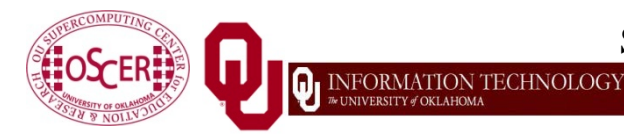

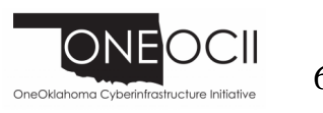

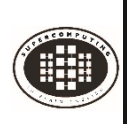

## **Why HPC is Worth the Bother**

- What HPC gives you that you won't get elsewhere is the ability to do **bigger, better, more exciting science**. If your code can run faster, that means that you can tackle much bigger problems in the same amount of time that you used to need for smaller problems.
- HPC is important not only for its own sake, but also because what happens in HPC today will be on your desktop in about 10 to 15 years and on your cell phone in 25 years: it puts you **ahead of the curve**.

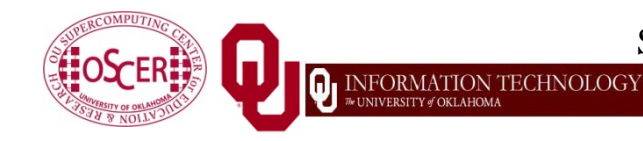

Supercomputing in Plain English: Overview Tue Jan 23 2018  $\frac{1}{20}$   $\frac{1}{20}$   $\frac{1}{20}$ 

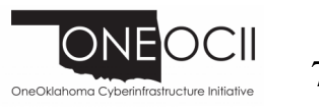

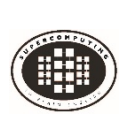

### **The Future is Now**

Historically, this has always been true:

**Whatever happens in supercomputing today will be on your desktop in 10 – 15 years.**

So, if you have experience with supercomputing, you'll be ahead of the curve when things get to the desktop.

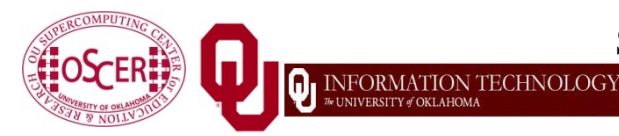

Supercomputing in Plain English: Overview Tue Jan  $23\ 2018$   $\frac{12000 \text{ ft} \cdot \text{m}}{21}$   $\frac{71}{21}$ 

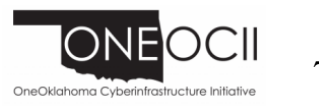

# **Thanks for your attention!**

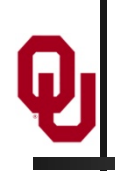

**Questions? [www.oscer.ou.edu](http://www.oscer.ou.edu/)**
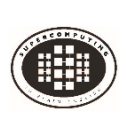

## **References**

- [1] Image by Greg Bryan, Columbia U.
- [2] ["Update on the Collaborative Radar Acquisition Field Test \(CRAFT\): Planning for the Next Steps](http://www.caps.ou.edu/present/Jack%20Hayes%20FINAL.ppt)." Presented to NWS Headquarters August 30 2001.
- [3] See <http://hneeman.oscer.ou.edu/hamr.html> for details.
- [4] <http://www.dell.com/>
- [5] <http://www.vw.com/newbeetle/>

[6] Richard Gerber, The Software Optimization Cookbook: High-performance Recipes for the Intel Architecture. Intel Press, 2002, pp. 161-168.

- [7] RightMark Memory Analyzer. <http://cpu.rightmark.org/>
- [8] <ftp://download.intel.com/design/Pentium4/papers/24943801.pdf>
- [9] <http://www.samsungssd.com/meetssd/techspecs>
- [10] [http://www.samsung.com/Products/OpticalDiscDrive/SlimDrive/OpticalDiscDrive\\_SlimDrive\\_SN\\_S082D.asp?page=Specifications](http://www.samsung.com/Products/OpticalDiscDrive/SlimDrive/OpticalDiscDrive_SlimDrive_SN_S082D.asp?page=Specifications)
- [11] <https://www.realworldtech.com/haswell-cpu/3/>
- [12] <http://www.pricewatch.com/>

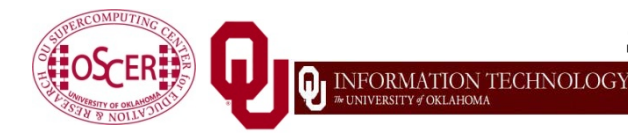

Supercomputing in Plain English: Overview Tue Jan  $23\ 2018$   $73$ 

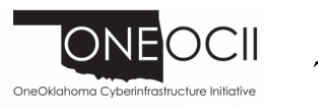